## **Primjena metode virtualnog rada u proračunu konstrukcija**

**Matija, Valentina**

#### **Master's thesis / Diplomski rad**

**2022**

*Degree Grantor / Ustanova koja je dodijelila akademski / stručni stupanj:* **University North / Sveučilište Sjever**

*Permanent link / Trajna poveznica:* <https://urn.nsk.hr/urn:nbn:hr:122:749775>

*Rights / Prava:* [In copyright](http://rightsstatements.org/vocab/InC/1.0/) / [Zaštićeno autorskim pravom.](http://rightsstatements.org/vocab/InC/1.0/)

*Download date / Datum preuzimanja:* **2025-01-14**

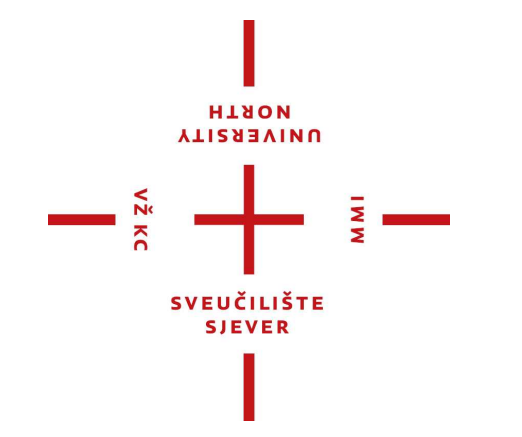

*Repository / Repozitorij:*

[University North Digital Repository](https://repozitorij.unin.hr)

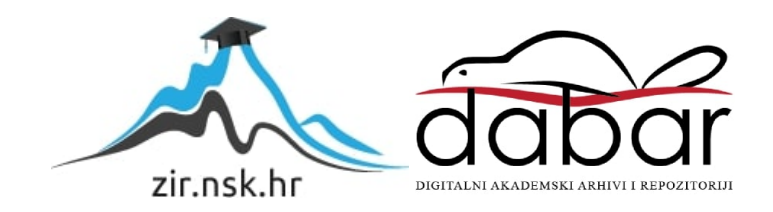

**SVEUČILIŠTE SJEVER SVEUČILIŠNI CENTAR VARAŽDIN Diplomski sveučilišni studij graditeljstvo** 

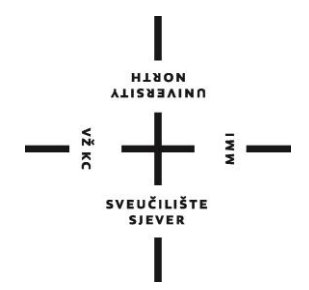

DIPLOMSKI RAD br.69/GRD/2022

# **PRIMJENA METODE VIRTUALNOG RADA U PRORAČUNU KONSTRUKCIJA**

Valentina Matija, 1611/336.

Student: Mentor: dipl. ing. građ.

Varaždin, rujan 2022.

Sveučilište Sjever Sveučilišni centar Varaždin 104. brigade 3, HR-42000 Varaždin

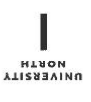

## Prijava diplomskog rada

Definiranje teme diplomskog rada i povjerenstva

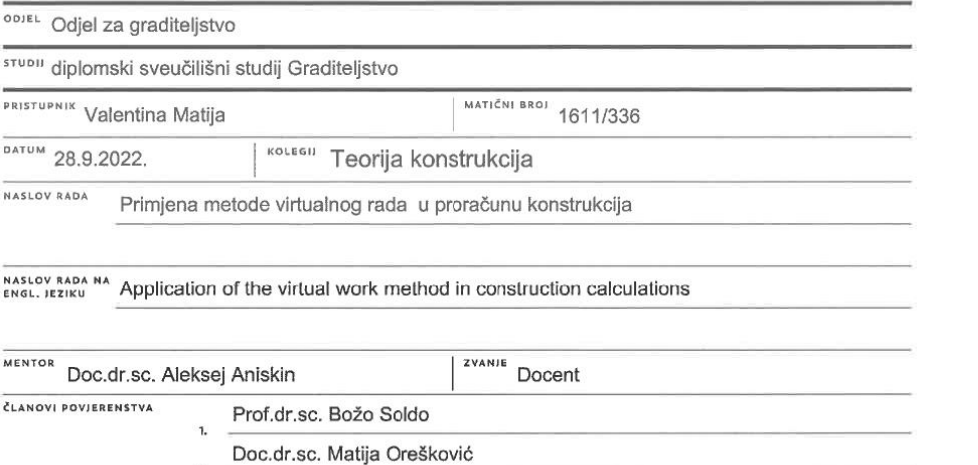

мм

 $\overline{2}$ Doc.dr.sc. Aleksej Aniskin

Doc.dr.sc. Danko Markovinović

 $\frac{1}{2}$ 

#### Zadatak diplomskog rada

5.

**BROJ** 69/GRD/2022

 $\overline{OPIS}$ 

Diplomski rad je potrebno napraviti u skladu sa sljedećim sadržajem:

- 1. Uvod
- 2. Povijest razvoja metode
- 3. Pojam rada
- 4. Princip virtualnog rada
- 5. Riješeni primjer i analiza rezultata
- 5. Zaključak

U poglavlju 4. posebno istaknuti znanstvenu komponentu rada analizom rezultata popračeno vlastitim komentarima. Diplomski rad mora biti naravljen prema Uputama za izradu Diplomskog rada Sveučilišta Sjever.

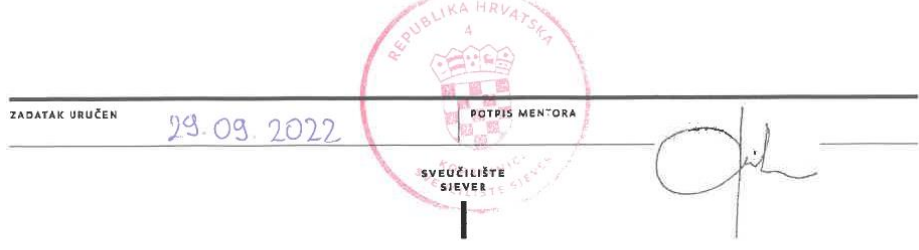

## **Predgovor**

Veliko hvala prvenstvenom mom mentoru doc. dr. sc. Alekseju Aniskinu na strpljenju, pomoći, zalaganju i angažiranosti oko izrade ovog diplomskog rada. Zahvaljujem Vam na svim ukazanim greškama, dobronamjernim kritikama, na svakom savjetu i smjernicama kako da ovaj rad bude što bolji i kvalitetniji.

Također želim zahvaliti svim profesorima koji su mi predavali tijekom diplomskog studija i koji su se trudili svoje znanje u što većoj mjeri prenijeti nama studentima. Hvala vam na svemu što ste me naučili i što ste me kroz svoja predavanja i mnogim prepričanim situacijama ujedno i pripremali na rad u struci.

Posebno zahvaljujem svojoj braći Danielu i Matiji što me od prvog dana upisa na fakultet oslovljavaju sa "inženjeru" te mi time nisu dopuštali da odustanem ni kad je bilo najteže. Hvala mojim prijateljima Veronici, Krunoslavu, Antoneli i Mihaelu što su uvijek vjerovali u mene, bodrili me kada sam mislila da nema izlaza i bili sigurni u to da ću jednom uspjeti, slušali sve moje probleme, učili sa mnom te mi uljepšali i olakšali studentski dio života.

Hvala mojoj Matei koja je oborila rekord sa ukupnim brojem postavljenog pitanja "kad će obrana?", tim pitanjem samo je podizala moju motivaciju da još više truda uložim u svoje obrazovanje.

Na kraju želim zahvaliti roditeljima što su imali strpljenja za sve moje neuspjehe i nisu odustajali od mene i mog uspjeha. Da nije bilo njih i njihove podrške u svakom trenutku mog studiranja ja danas ne bih bila ovdje sa stečenom titulom mag. ing. aedif.

## **Sažetak**

U ovom diplomskom radu objašnjen je princip virtualnog rada. Rad se sastoji od uvodnog dijela u kojem možemo pronaći osnovne informacije o metodi virtualnog rada, zatim nam slijedi sama povijest spomenute metode. U trećem poglavlju nalazi se nešto više o metodi virtualnog pomaka, te o njezinoj primjeni kod različitih slučajeva. Nakon teoretskog dijela diplomskog rada slijede primjeri određivanja reakcije oslonca, momenta savijanja, poprečne sile, normalne sile i sile u prostom štapu primjene metode virtualnom rada. Na samom kraju rada donosimo zaključak i usporedbu metode virtualnog pomaka sa metodom pomaka.

*Ključne riječi: virtualni rad, virtualni pomak, statički proračun*

## **Abstract**

In this graduation thesis, the principle of virtual work is explained. The work consists of an introductory part in which we can find basic information about the virtual work method, followed by the history of the mentioned method itself. In the third chapter, there is something more about the virtual displacement method, and about its application in different cases. After the theoretical part of the thesis, there are examples of determining the support reaction, bending moment, transverse force, normal force and force in a simple rod using the method of virtual work. A comparative calculation was also carried out using the Structural Analyzer software, and the results were compared and analyzed and a conclusion was reached.

Keywords: virtual work, virtual displacement, static calculation

# **Popis korištenih kratica**

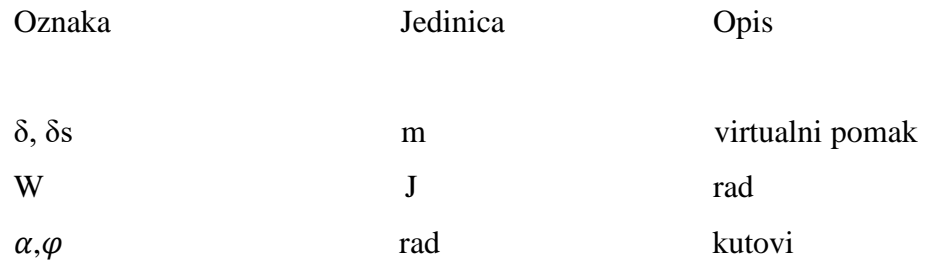

## Sadržaj

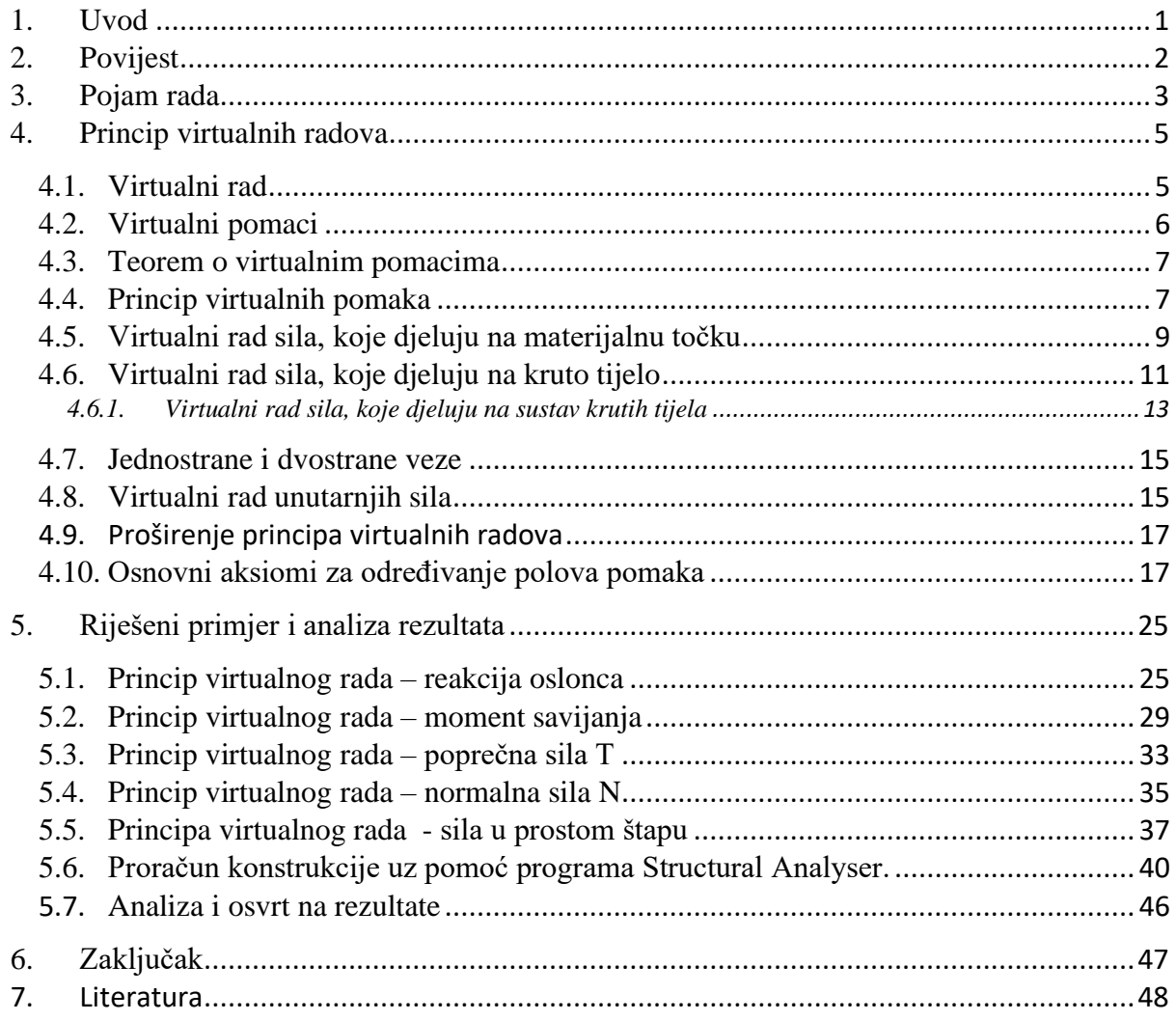

## **1. Uvod**

U proračunu konstrukcija ovisno o tipu i određenosti konstrukcija koriste različite metode. Ukoliko je sustav određeni koriste se osnovne jednadžbe ravnoteže, a ukoliko neodređene metoda sila, pomaka ili druga primjenjiva metoda. Jedna od tih metoda je metoda virtualih radova koja je obrađena u ovom diplomskom radu.

Kod rješavanja statičkih zadataka koristi se Poissonova metoda projekcija koja je zasnovana na principu paralelograma sila [1]. No ta metoda nije primjerena kod sustava koji su složeniji, kod takvih se sustava primjenjuje metoda virtualnih pomaka. Metoda virtualnih pomaka temelji se na principu virtualnih radova. Glavna karakteristika spomenute metode je da u slučaju idealnih veza daje jednadžbu koja sadrži samo efektivne sile, bez reakcija veza.

Virtualni rad zamišljen je rad nad zamišljenim pomacima, ti pomaci nisu stvarni, ali su mogući. Virtualni radovi predstavljaju temeljna načela mehanike i mehaničkim sustavima daju opći energetski kriterij ravnoteže.

Princip virtualnih pomaka glasi: nužan i dovoljan uvjet ravnoteže krutog sustava s idealnim vezama je da suma radova aktivnih sila na bilo kojem virtualnom pomaku bude jednaka nuli.

Princip virtualnog rada možemo primjenjivati kod određivanja virtualne reakcije oslonca, momenta savijanja, poprečne sile, normalne sile i sile u prostom štapu.

## **2. Povijest**

Johann Bernoulli u pismu koje je 26. siječnja 1717. uputio Pierreu Varigno izrazio je princip virtualnih radova za materijalnu točku i za kruto tijelo u općem obliku [1]:

*" Zamislite nekoliko različitih sila koje djeluju u skladu s različitim težnjama ili u različitim smjerovima kako bi održale točku, liniju, plohu ili tijelo u ravnoteži. Također, zamislite da je mali pomak dan cijelom sistemu tih sila. Neka je taj pomak usporedan samome sebi u bilo kojem smjeru ili neka je oko bilo koje čvrste točke. Bit će Vam lako shvatiti da će, pri tom pomaku, svaka sila napredovati ili uzmaknuti u njegovu smjeru; osim ako su težnje jedne ili nekoliko sila okomite na taj mali pomak, u kom slučaju ta sila ili te sile neće ni napredovati ni uzmaknuti. Jer ta napredovanja ili uzmaci, nazivam ih virtualnim brzinama, nisu drugo do veličine za koje svaki pravac težnje poraste ili opadne zbog maloga pomaka. I ti se porasti ili opadanja mogu naći ako se položi okomica na pravac težnje bilo koje sile na njezinu kraju. Ta će okomica odrezati u okolišu maloga pomaka mali dio pravca težnje koji će biti mjera virtualne brzine te sile.* 

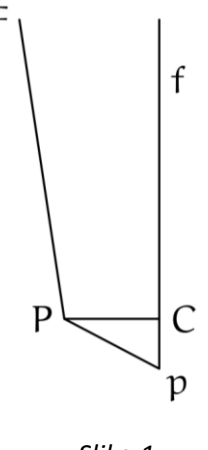

*Slika 1*

*Neka je, primjerice, P bilo koja točka sistema koja se održava u ravnoteži. Neka je F jedna od sila koje guraju ili povlače točku P u smjeru FP ili PF. Neka je Pp kratka ravna crta koju točka P opisuje pri malom pomaku kojim težnja FP zauzima položaj fp. Taj će biti ili potpuno usporedan sa FP, ako je mali pomak u svakoj točki usporedan s ravnom crtom čiji je položaj zadan, ili će tvoriti beskonačno mali kut sa FP ako je mali pomak sistema učinjen oko čvrste točke. Povucite stoga PC okomito na fp i dobit ćete Cp kao virtualnu brzinu sile F tako da je F × Cp ono što nazivam energijom. Uočite da je Cp ili pozitivna* 

*ili negativna. Sila F gura točku P. Ona [virtualna brzina Cp] je pozitivna ako je kut FPp tup i negativna ako je kut FP p oštar. I obratno, ako je točka P vučena, Cp će biti negativna ako je kut FPp tup i pozitivna ako je oštar. Budući da smo to razjasnili, iznosim sljedeću opću tvrdnju. U ravnoteži bilo kakvih sila, na koji god način primijenjenih i u kojem god smjeru da djeluju posredno ili neposredno— zbroj pozitivnih energija bit će jednak zbroju negativnih energija uzetom pozitivno."*

Bernoulli virtualni pomak naziva "virtualnom brzinom", a za današnji pojam rada koristi naziv "energija" te nam to pokazuje da je samo nazivlje još bilo u nastajanju. Njegova je definicija općenitija. Kao što prikazuje slika 1, Bernoulli dopušta "zaokret" pravca na kojemu djeluje sila.

## **3. Pojam rada**

Za silu koja djeluje na nekom putu kažemo da vrši rad. I sila i put bitne su odrednice pojma rada- u slučaju kada je sila nepomična ona ne vrši rad bez obzira koliko je velika. Sila da bi vršila rad mora putovati, no ni samo putovanje nije dovoljno. Rad vrši samo ona komponenta sile koja pomiče tijelo ili se tom pomicanju odupire. Kada bismo silu rastavili na dvije međusobno okomite komponente rad bi vršila samo komponenta na pravcu puta, dok komponenta okomita na njega ne bi vršila rad. Pravac razmjernog puta u nekoj njegovoj točki određuju ta i neka njoj neizmjerno bliska točka. Odnosno drugim riječima, tangenta na krivulju puta u toj točki. Rad je razmjeran duljini puta i vrijednosti komponente sile na pravcu puta. [1]

S obzirom da sila duž puta može mijenjati i vrijednost i pravac djelovanja prikazujemo je vektorskom funkcijom položaja:

$$
\overrightarrow{F} \colon \mathbb{R}^3 \to \mathbb{V}^3, \qquad \overrightarrow{F} \colon (x, y, z) \mapsto \overrightarrow{F}(x, y, z) = F_x(x, y, z)\overrightarrow{i} + F_y(x, y, z)\overrightarrow{j} + F_z(x, y, z)\overrightarrow{k},
$$

Ili u kraćem zapisu, poistovjetimo li točku (x,y,z) s njezinim radijvektorom  $\vec{r} = x\vec{i} + y\vec{j} + z\vec{k}$ ,

 $\vec{F} : \vec{r} \mapsto \vec{F}(\vec{r}) = F_x(\vec{r})\vec{i} + F_y(\vec{r})\vec{j} + F_z(\vec{r})\vec{k}.$ 

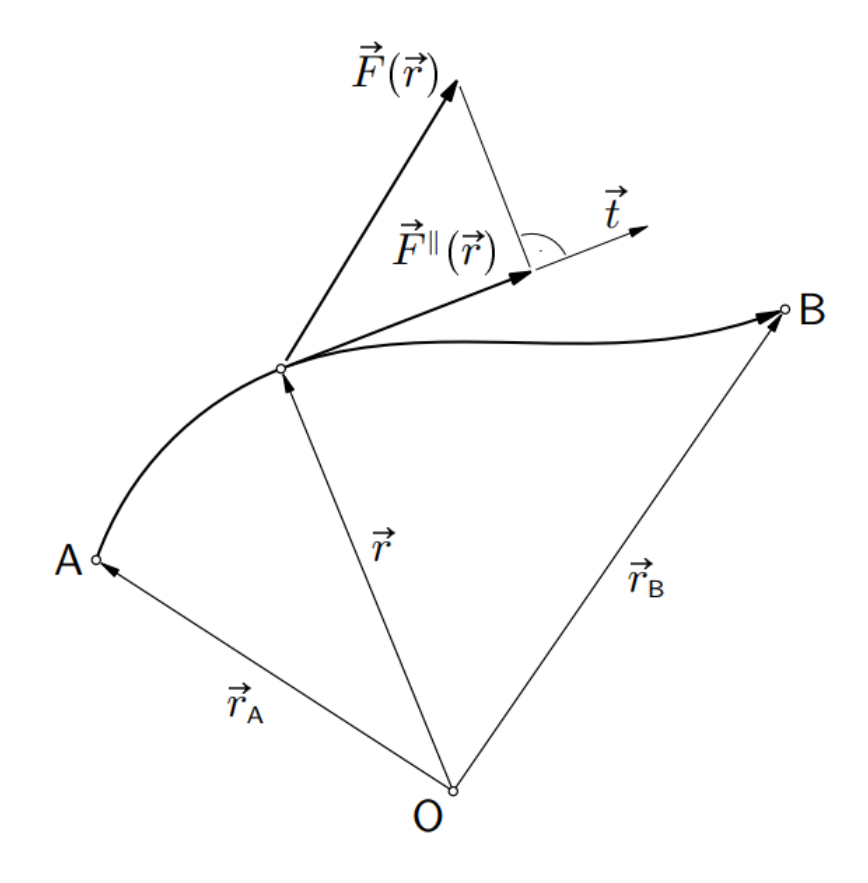

<span id="page-10-0"></span>*Slika 2 u točki*  $\vec{r}$ *puta*  $\widetilde{AB}$  *rad vrši samo komponenta*  $\vec{F}^{\parallel}(\vec{r})$ 

Rad sile  $\vec{F}$  na putu od točke A do točke B ( $\widetilde{AB}$ ) po definiciji je skalarna veličina čija je vrijednost jednaka vrijednosti krivuljnog integrala:

$$
\mathfrak{W}_{\widetilde{AB}} = \int_{\widetilde{AB}} \vec{F}_{(\vec{r})} \cdot \overrightarrow{dr} = \int_{\widetilde{AB}} \left[ F_x(\vec{r}) dx + F_y(\vec{r}) dy + F_z(\vec{r}) dz \right] \tag{1}
$$

Kako smo već rekli, rad u nekoj točki  $\vec{r}$  puta  $\widetilde{AB}$  vrši samo komponenta  $\vec{F}$ " ( $\vec{r}$ ) sile  $\vec{F}$  ( $\vec{r}$ ) na pravcu puta. Budući da je u najjednostavnijem slučaju, kada je put pravocrtan, a sila konstantna po vrijednosti i po pravcu djelovanja koji se k tomu još i poklapa s pravcem puta, rad jednak umnošku vrijednosti sile i duljine prevaljena puta, infinitezimalni rad, koji će konstantna sila, jednaka sili  $\vec{F}$  ( $\vec{r}$ ), izvršiti pri neizmjerno malom pomaku d $\vec{r}$  tangenti na krivulju puta [1], bit će:

$$
\overline{d\mathfrak{W}}(\vec{r},d\vec{r})=\big|\vec{F}^{\parallel}(\vec{r})\big||d\vec{r}|
$$

Komponenta  $\vec{F}$ " ( $\vec{r}$ ) jednaka je ortogonalnoj projekciji sile  $\vec{F}$  ( $\vec{r}$ ) na pravac puta, a vrijednost te projekcije jednaka je skalarnom produktu vektora sile i jediničnoga vektora  $\vec{t}$  tangente na krivulju  $\widetilde{AB}$  u točki  $\vec{r}$ . Prema tome [1],

$$
\overline{d\mathfrak{W}}(\vec{r},d\vec{r}) = \left[\vec{F}(\vec{r}) \cdot \frac{d\vec{r}}{|d\vec{r}|}\right]|d\vec{r}| = \left[\vec{F}(\vec{r}) \cdot d\vec{r}\right] \frac{|d\vec{r}|}{|d\vec{r}|} = \vec{F}(\vec{r}) \cdot d\vec{r}
$$
\n(3)

Rad na putu  $\widetilde{AB}$  dobivamo integriranjem takvih infinitezimalnih radova uzduž cijeloga puta:

$$
\mathfrak{W}_{\widetilde{AB}} = \int_{\widetilde{AB}} \overline{d\mathfrak{W}}(\vec{r}, d\vec{r}) \tag{4}
$$

(2)

## **4. Princip virtualnih radova**

Kod rješavanja statičkih zadataka koristi se Poissonova metoda projekcija koja je zasnovana na principu paralelograma sila[1]. No ta metoda nije primjerena kod sustava koji su složeniji, npr. kod sustava koji se sastoji od n tijela gdje u općem slučaju imamo 6 jednadžbi po svakom tijelu, odnosno, ukupno 6n jednadžbi. Kod takvih sustava primjenjuje se metoda virtualnih pomaka. Metoda virtualnih pomaka temelji se na principu virtualnih radova. Glavna karakteristika spomenute metode je da u slučaju idealnih veza daje jednadžbu koja sadrži samo efektivne sile, bez reakcija veza. Virtualnim pomakom δs nazivamo zamišljeni, veoma mali i od vremena nezavisni, dakle, čisto geometrijski pomak sustava, koji njegove veze dopuštaju. Pomak mora biti malen kako sile ne bi mijenjale svoj pravac. Koliko stupnjeva slobode ima zadani sustav, toliko je virtualnih pomaka moguće i potrebno, da se izraze pomaci sviju točaka sustava.

Kod sile koja djeluje na kruto tijelo, virtualnim radom sile naziva se rad te sile pri virtualnom pomaku tijela. U slučaju da na tijelo ili na složeni sustav djeluje više sila, tada je virtualni rad tog sustava sila jednak sumi virtualnih radova svih sila sustava.

#### **4.1. Virtualni rad**

Virtualni rad zamišljen je rad nad zamišljenim pomacima, ti pomaci nisu stvarni, ali su mogući. Virtualni radovi predstavljaju temeljna načela mehanike, a mehaničkim sustavima daju opći energetski kriterij ravnoteže. Za većinu zadaća ravnoteže sila, metode koje se temelje na analizi radova često su pogodnije od metoda koje se temelje na jednadžbama ravnoteže.

Konstrukcija mijenja svoj oblik pod utjecajem vanjskih sila, slijeganja ležajeva, temperaturnih promjena i drugih djelovanja. Pritom vanjske sile obavljaju rad na pomacima točaka u kojima djeluju, a unutarnje sile na infinitezimalnim prirastima pridruženih polja pomaka.

Ako sila tijekom deformiranja konstrukcije vrši rad na pomaku koji je sama uzrokovala ili se odupire njegovom razvoju, njezin je rad stvaran. Virtualnim radom smatramo rad koji se događa na pomaku izazvanim nekim drugim uzrocima. Ako rad nije u nikakvoj uzročno-posljedičnoj vezi sa silom ne mora biti stvaran, može biti zamišljen. Također, zamišljena može biti i sila, a pomak stvaran te je izazvan temperaturnim promjenama, slijeganjima ležajeva i ostalim stvarnim silama koje su neovisne o zamišljenoj sili.

Virtualni rad δA sile koja djeluje na česticu jest rad koji sila izvrši na virtualnom pomaku, tj.

$$
\delta A = \vec{F} \cdot \overrightarrow{\delta r} = Fx \ \delta x + Fy \ \delta y + Fz \ \delta z
$$

(5)

Ako na materijalni sustav u zadanom položaju i fiksiranom trenutku vremena djeluju sile  $\vec{F_1}$ ,  $\vec{F_2}...\vec{F_n}$  i ako su virtualni pomaci hvatišta sila  $\overrightarrow{\delta r_1},\overrightarrow{\delta r_2}...\overrightarrow{\delta r_n},$  virtualni rad sustava jest zbroj radova svih sila na virtualnim pomacima, tj.

$$
\delta A = \sum_{i=1}^{n} \overrightarrow{F_i} \cdot \overrightarrow{\delta r_i}
$$
 (6)

Materijalni sustav je podvrgnut idealnim vezama ako je virtualni rad reakcija veza jednak nuli, tj. ako je:

$$
\delta A_R = \sum_{i=1}^n \overrightarrow{F_{Ri}} \cdot \overrightarrow{\delta_{Ri}}
$$
\n(7)

Primjeri idealnih veza su:

- 1. Gibanje čestice po glatkoj deformabilnoj i krutoj površini
- 2. Dodir dvaju glatkih tijela u gibanju
- 3. Veza dvaju tijela zglobom bez trenja
- 4. Dva hrapava tijela u dodiru kad je trenje dovoljno veliko da spriječi međusobno klizanje
- 5. Veza dviju čestica krutim štapom
- 6. Veza dviju čestica nerastezljivom niti ako je gibanje takvo da je nit uvijek napeta [2]

### **4.2. Virtualni pomaci**

Zamišljene pomake postavljamo tako da bitno ne zadiru u geometrijske odnose u konstrukciji, također ćemo pretpostaviti da se pri tim pomacima vrijednosti stvarnih sila ne mijenjaju i da pravci na koje sile utječu ostaju usporedni s pravcima na koje su sile utjecale prije pomicanja. Virtualni pomaci još se nazivaju i varijacijom pomaka.

#### **4.3. Teorem o virtualnim pomacima**

Virtualni pomak je po svom značenju zamišljeni, ali iščezavajuće mali pomak koji je omogućen vezama u sustavu te koji ne narušava neprekinutost tijela i ležajne uvjete. Označava se kao δs (time se naglašava vremenska neovisnost). On je alternativni iskaz ravnoteže krutog, ali i deformabilnog tijela. *Ako se tijelo pod određenim sustavom sila nalazi u ravnoteži, tada je rad vanjskih sila na virtualnim pomacima jednak radu unutarnjih sila. Vrijedi i obratno: ako je rad vanjskih sila na virtualnim pomacima jednak radu unutarnjih sila, tada su one u ravnoteži. To nazivamo teoremom o virtualnim pomacima.* Ova metoda se često koristi kod slučajeva mehanizama gdje se pokušava izbjeći rješavanje 6 jednadžbi ravnoteže za svaki pojedini dio unutar sustava. Rješenje u toj metodi se temelji na broju jednadžbi koji je istovjetan stupnjevima slobode zadanog sustava. [3]

### **4.4. Princip virtualnih pomaka**

Virtualni pomak je bilo koji beskonačno mali pomak omogućen vazama u sustavu (sl. 3).

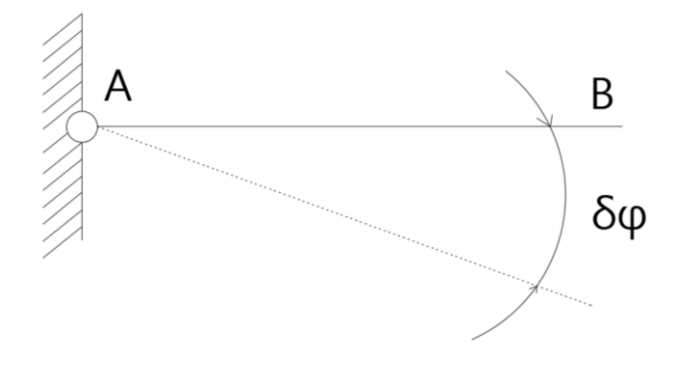

*Slika 3 Označavanje pomaka elementa konstrukcije*

<span id="page-14-0"></span>Na slici 4 prikazana su 3 virtualna pomaka koja su moguća kod diska. To su:

- $\delta_x$  virtualni pomak u smjeru osi x
- $\delta_y$  virtualni pomak u smjeru osi y
- $\delta_{\varphi}$  virtualni kut zaokreta

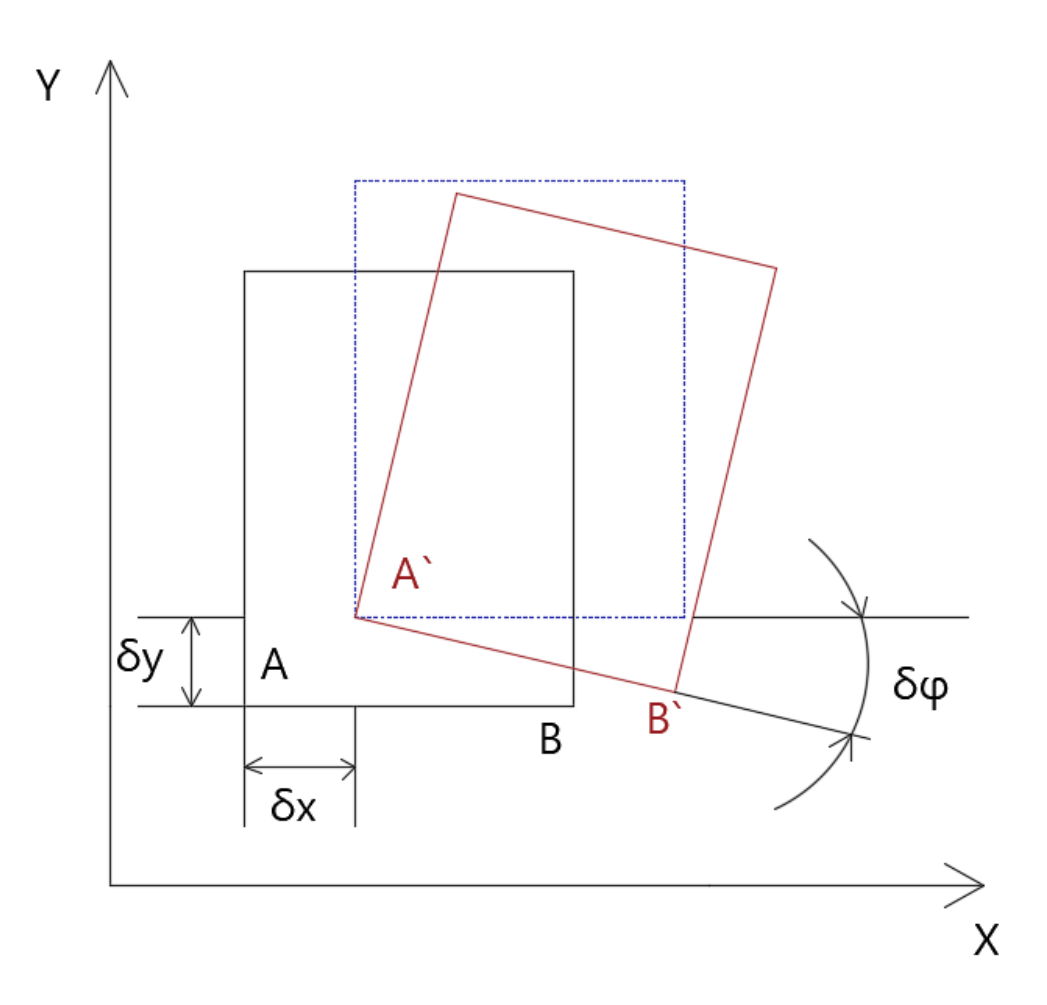

#### *Slika 4 Virtualni pomaci kod diska*

<span id="page-15-0"></span>Idealne veze su veze kod kojih je suma elementarnih radova reaktivnih sila na bilo kojem virtualnom pomaku jednaka nuli.

Princip virtualnih pomaka glasi:

Nužan i dovoljan uvjet ravnoteže krutog sustava s idealnim vezama je da suma radova aktivnih sila na bilo kojem virtualnom pomaku bude jednaka nuli.[4]

Rad sile na virtualnom pomaku:

$$
\delta A = \vec{P} \cdot \vec{\delta_t} = P \delta_t \cos \alpha \tag{8}
$$

Elementarni virtualni rad izražen u komponentama sile i pomaka:

$$
\delta A = X \delta_x \cdot Y \delta_y + Z \delta_z \tag{9}
$$

## **4.5. Virtualni rad sila, koje djeluju na materijalnu točku**

#### • **Slučaj slobodne materijalne točke**

Virtualni rad sile koja djeluje na točku promatranja tijekom njenog virtualnog pomaka δs može se izraziti kao:

$$
R \delta s \cos(\vec{R}, \vec{\delta s}) = R_x \delta x + R_y \delta y + R_z \delta z \tag{10}
$$

U slučaju kada se zadani sustav sila u ravnoteži vrijedi sljedeće:

$$
R_x = 0
$$
  

$$
R_y = 0
$$
  

$$
R_z = 0
$$

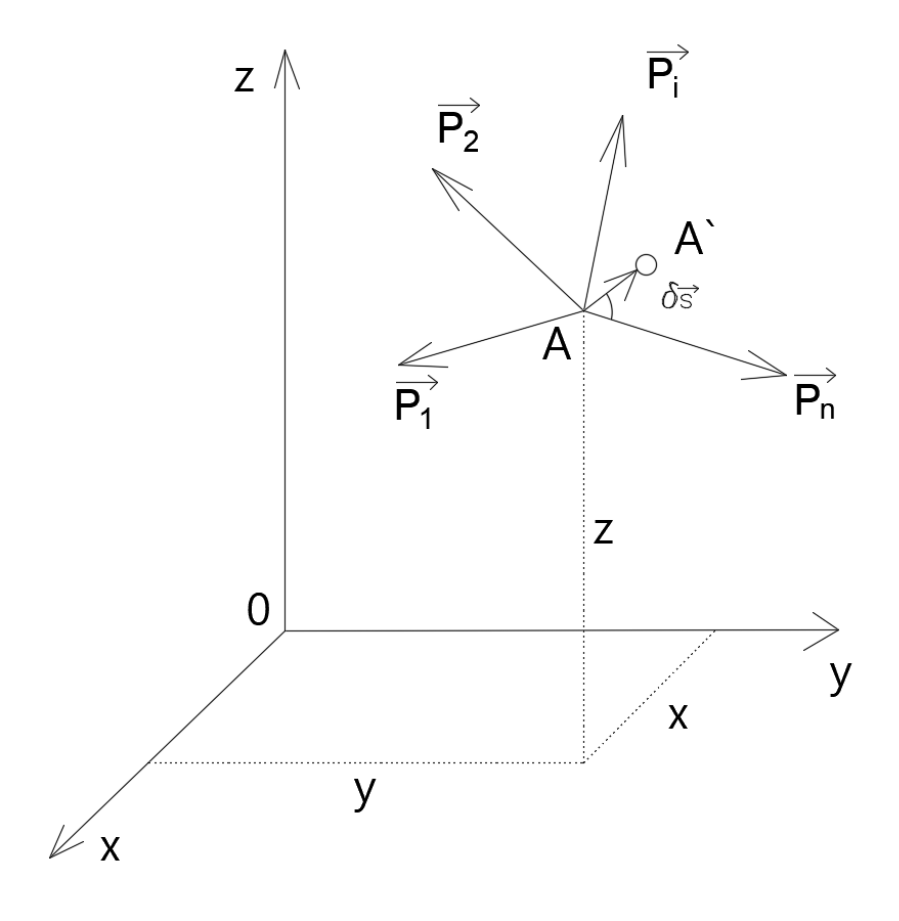

<span id="page-16-0"></span>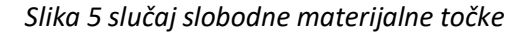

Sustav sila nalazi se u ravnoteži kada na točku, sile djeluju tako da njihov rad prilikom svakog virtualnog pomaka bude jednak nuli.

Analitički prikaz sustava sila u ravnoteži:

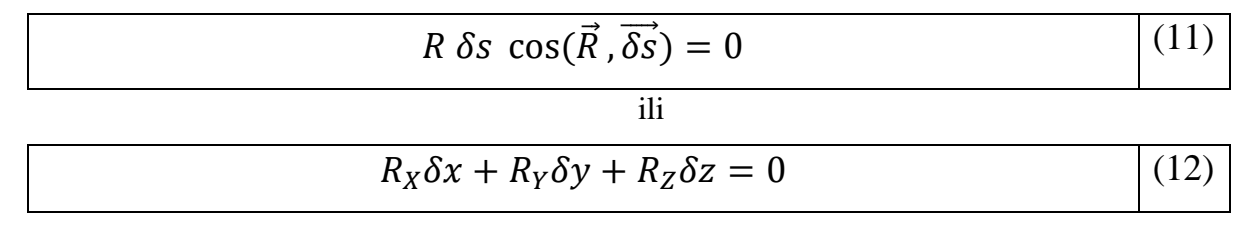

Ako na primjer uzmemo slučaj u kojem vrijedi:

$$
\delta x = \delta y = 0, a \, \delta z \neq 0 \tag{13}
$$

Očigledno je da Rz mora biti jednak 0.

### • **Slučaj neslobodne materijalne točke**

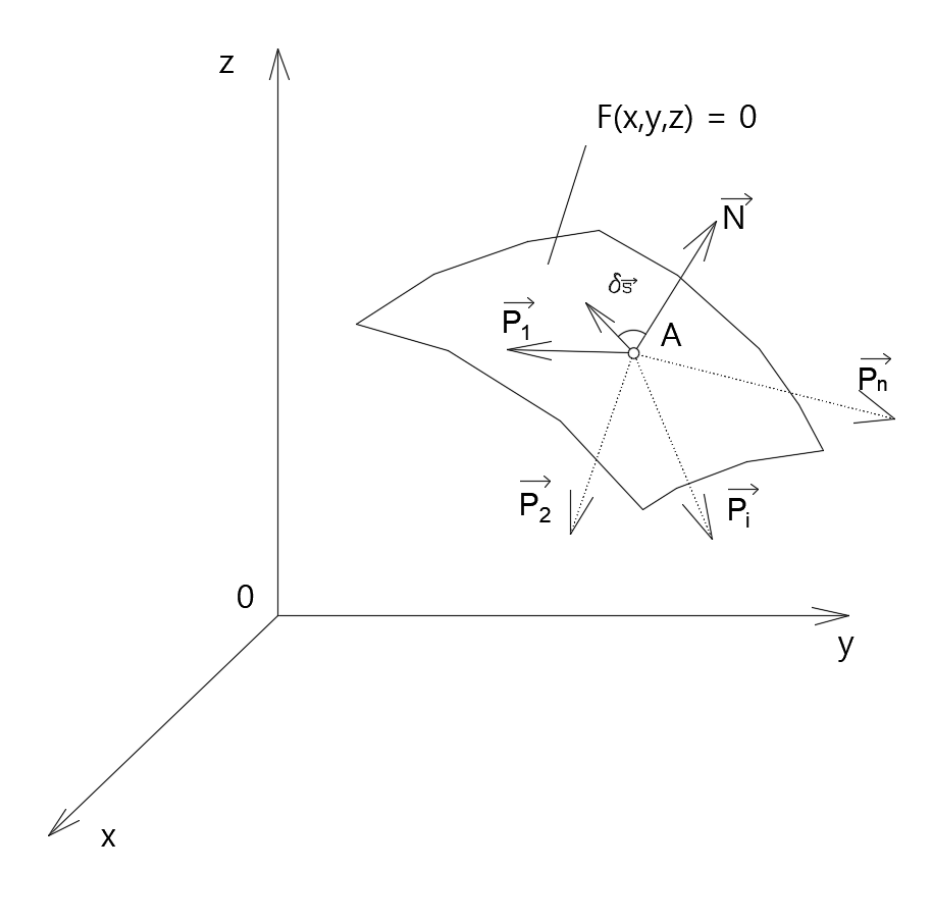

<span id="page-17-0"></span>*Slika 6 slučaj neslobodne materijalne točke* 

U ovom je slučaju točka A materijalna točka koja je vezana za plohu F(x, y, z) = 0 koja se nalazi u prostoru, dok je N sila reakcije veze. U vektorskom obliku jednadžba ravnoteže je sljedeća:

$$
\sum_{i=1}^{n} \vec{P_i} + \vec{N} = 0
$$
 (14)

Zamislimo li da je točka A dobila beskonačno mali pomak δs na površini zadane plohe te prethodnu jednadžbu (8) skalarno pomnožimo sa δs dobit ćemo:

$$
\sum_{i=1}^{n} \overrightarrow{P_i} \cdot \overrightarrow{\delta s} + \overrightarrow{N} \cdot \overrightarrow{\delta s} = 0
$$
\n(15)

No s obzirom da je:  $\vec{N} \perp \vec{\delta s}$ , vrijedi sljedeće:

$$
\sum_{i=1}^{n} \vec{P}_i \cdot \vec{\delta s} = 0
$$
\n(16)

U ovom slučaju, kada je materijalna točka podvrgnuta vanjskim vezama bez trenja nužno je i dovoljno da suma virtualnih radova zadanih sila bude jednaka nuli za svaki virtualni pomak koji veze dopuštaju kako bi materijalna točka bila u ravnoteži.

### **4.6. Virtualni rad sila, koje djeluju na kruto tijelo**

Uzmimo za primjer da na materijalnu točku m<sup>i</sup> djeluju tri sile:

- 1) Zadana sila P<sup>i</sup>
- 2) Vanjska reakcijska veza N<sup>i</sup>
- 3) Unutarnja reakcija Nii

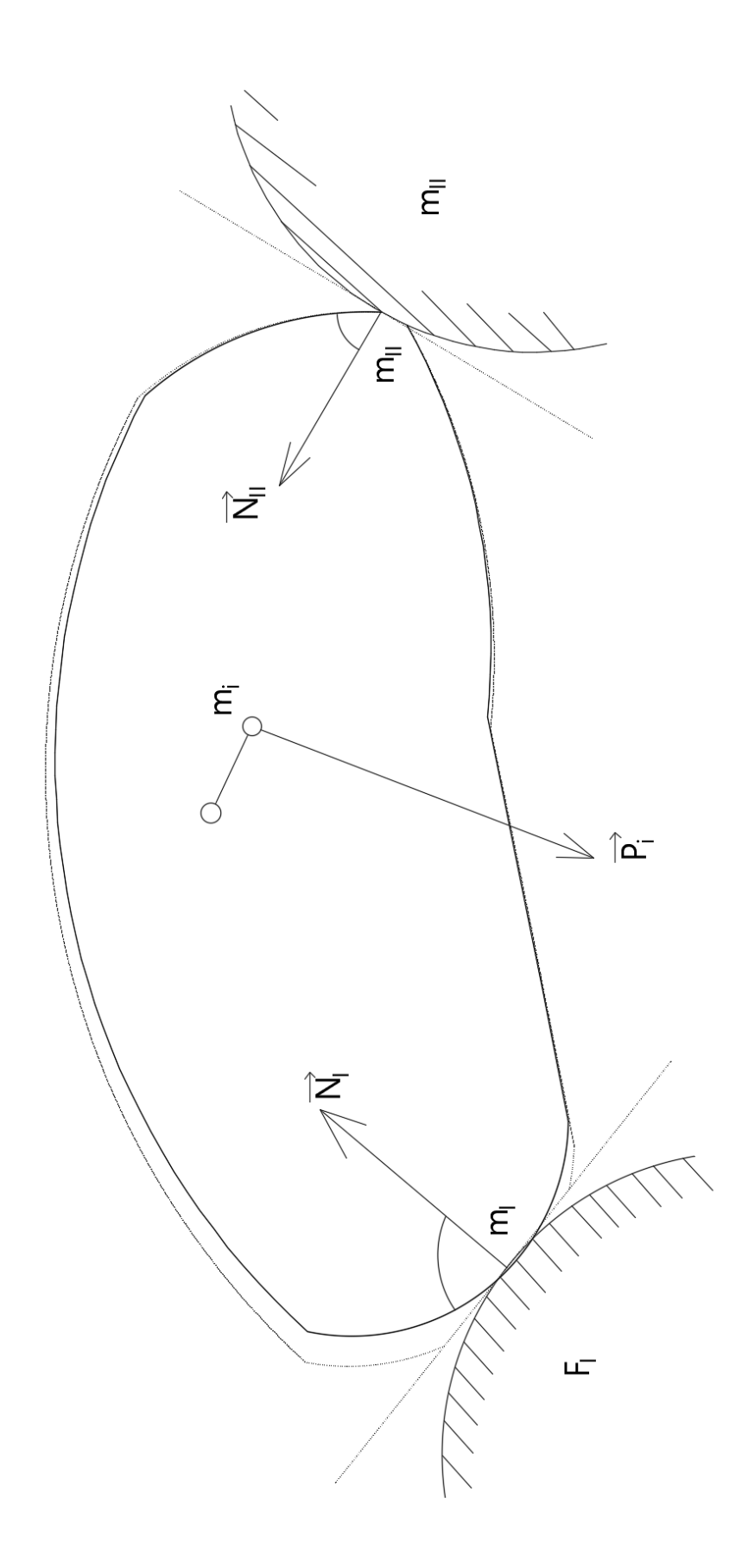

<span id="page-19-0"></span>*Slika 7 Sile koje djeluju na kruto tijelo*

U tom slučaju jednadžba ravnoteže za točku m<sup>i</sup> glasi:

$$
\overrightarrow{P_t} + \overrightarrow{N_t} + \overrightarrow{N_t} = 0 \tag{17}
$$

Zamislimo sad da tijelu dajemo virtualni pomak koji dopuštaju vanjske veze:

$$
\overrightarrow{P_i} \cdot \overrightarrow{\delta s_i} + \overrightarrow{N_i} \cdot \overrightarrow{\delta s_i} + \overrightarrow{N_i} \cdot \overrightarrow{\delta s_i} = 0
$$
\n(18)

Kada sumiramo sve točke krutog tijela dobivamo:

$$
\sum_{i=1}^{n} \overrightarrow{P_i} \cdot \overrightarrow{\delta s_i} + \sum_{i=1}^{n} \overrightarrow{N_i} \cdot \overrightarrow{\delta s_i} + \sum_{i=1}^{n} \overrightarrow{N_i *} \cdot \overrightarrow{\delta s_i} = 0
$$
\n(19)

No s obzirom da su drugi i treći član jednaki nuli, vrijedi sljedeće:

$$
\sum_{i=1}^{n} \vec{P_i} \cdot \overrightarrow{\delta s_i} = 0
$$
\n(20)

Kao i kod prethodno navedenog slučaja neslobodne materijalne točke i u ovom slučaju vrijedi sljedeće: kada je materijalna točka podvrgnuta vanjskim vezama bez trenja nužno je i dovoljno da suma virtualnih radova zadanih sila bude jednaka nuli za svaki virtualni pomak koji veze dopuštaju kako bi materijalna točka bila u ravnoteži.

#### **4.6.1. Virtualni rad sila, koje djeluju na sustav krutih tijela**

Princip virtualnih radova za sustav krutih tijela svodi se na isto kao i princip virtualnih radova za jedno kruto tijelo, samo što u ovom slučaju imamo na primjer sustav od tri kruta tijela:

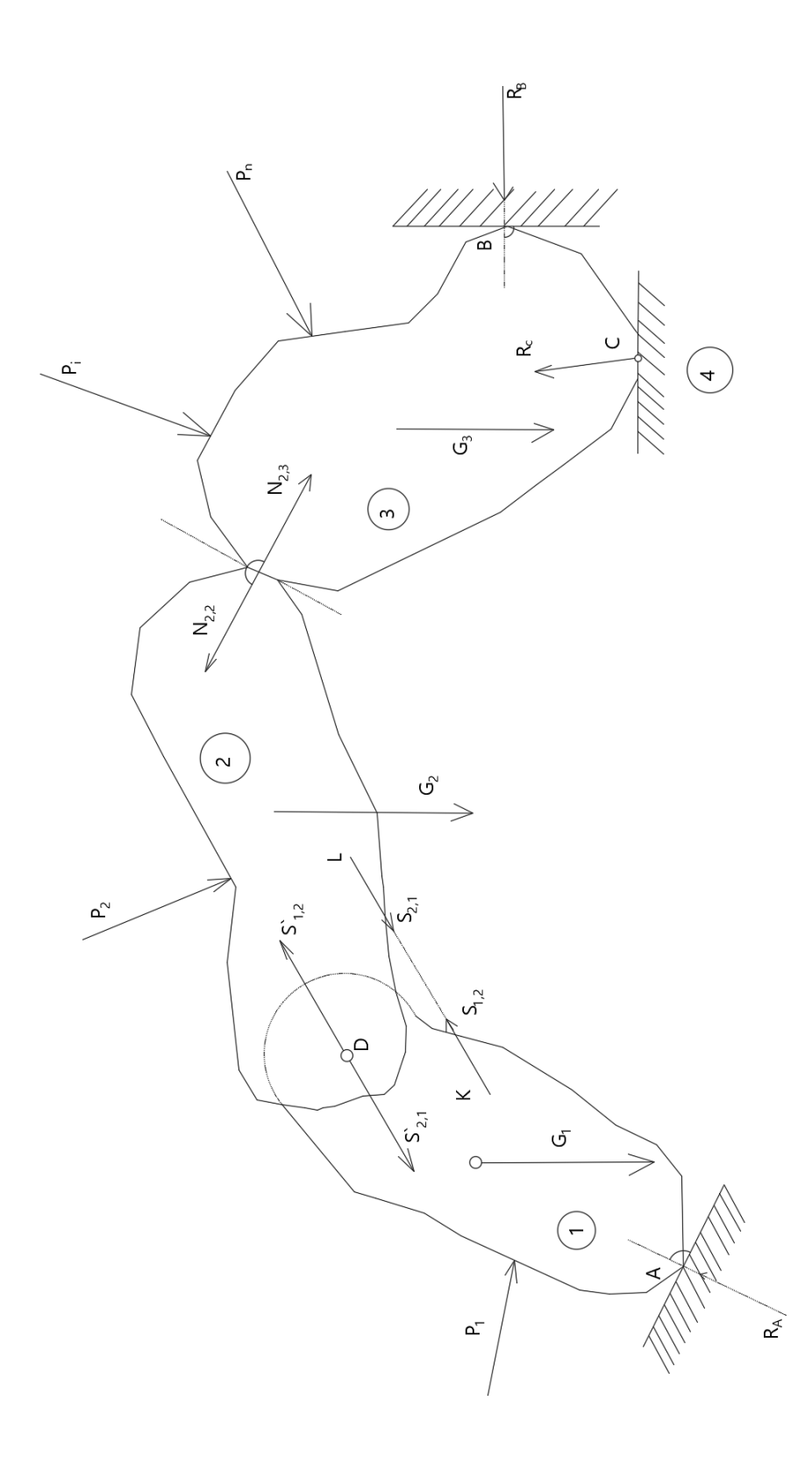

*Slika 8 sustav krutih tijela*

<span id="page-21-0"></span>Nakon što sumiramo jednadžbe za sva tri dijela dobivamo:

$$
\sum_{i=1}^{n} \overrightarrow{P_i} \cdot \overrightarrow{\delta s_i} + \sum_{i=1}^{n} \overrightarrow{N_i} \cdot \overrightarrow{\delta s_i} = 0
$$
\n(21)

No s obzirom da je drugi član jednak nuli, vrijedi:

$$
\sum_{i=1}^{n} \overrightarrow{P_i} \cdot \overrightarrow{\delta s_i} = 0
$$
\n(22)

#### **4.7. Jednostrane i dvostrane veze**

Za veze sustava pretpostavljamo, da su takve da sustav nije nepomičan. Iz položaja, koji sustav zauzima u stanju ravnoteže, može se zbog djelovanja efektivnih sila beskonačno malo pomaknuti, a da se pri tom postojeće veze ne poremete.

Dvostrana veza – ona veza koja osim proizvoljnog malog pomaka sustava dopušta i suprotan pomak.

Jednostrana veza – ona veza koja za svaki virtualni pomak sustava ne dopušta beskonačno mali suprotno usmjereni pomak.

#### **4.8. Virtualni rad unutarnjih sila**

Na slici 5 prikazane su dvije materijalne točke sustava koje djeluju uzajamno jednakim i suprotno usmjerenim silama.

Točke m<sub>i</sub> i m<sub>k</sub> spojene su fiktivnim štapom u kojem djeluje aksijalna sila S<sub>ik</sub> = S<sub>ki</sub>. Kada bi došlo do virtualnog pomaka tih točaka one bi zauzele poziciju m<sub>i</sub> i m<sub>k</sub>. Projekcije točaka m<sub>i</sub>` i m<sub>k</sub>` na spojnicu m<sub>i</sub> m<sub>k</sub> označujemo sa mi<sup>"</sup> i m<sub>k</sub>". (slika 5) Pri tom pomaku virtualni rad sila Sik, Ski bit će:

$$
\delta A = S_{ik} \cdot \overline{m_l m_l} - S_{ik} \cdot \overline{m_k m_k}
$$
 (23)

Označimo:

$$
\overline{m_i m_k} = S_{ik}
$$

Za nekruta tijela vrijedi:

$$
\overline{m_i}\overline{m_k} = S_{ik} + \delta S_{ik}
$$

odnosno:

$$
\overline{m \omega \overline{m \omega}} = \overline{m \omega \overline{m \omega}} \cdot \cos \delta \alpha
$$

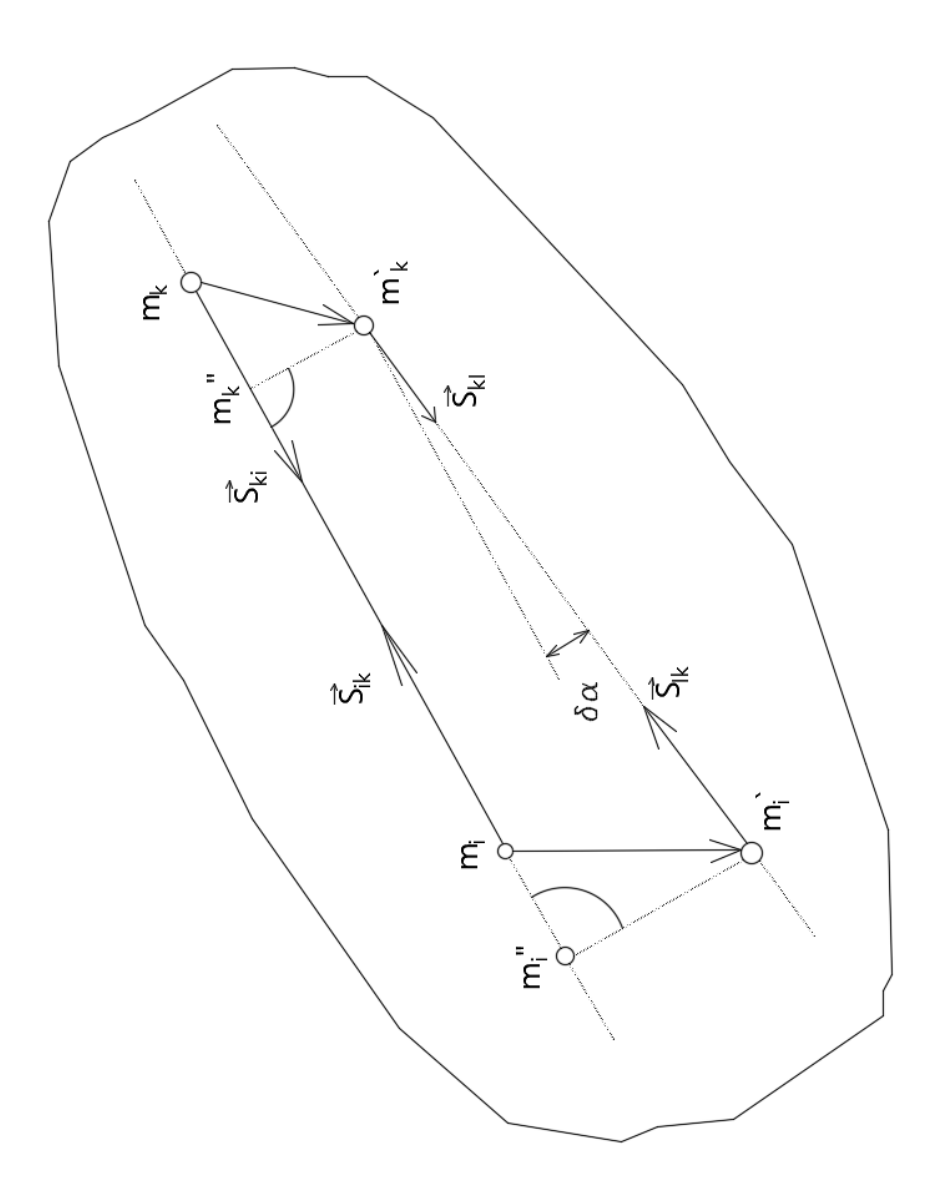

*Slika 9 virtualni rad unutarnjih sila*

<span id="page-23-0"></span>Gdje je:

 $\delta \alpha$  – beskonačno mali kut koji zatvaraju spojnice  $\overline{m_i m_k}$  i  $\overline{m_i m_k}$ .

Zanemarimo li beskonačno male veličine višeg reda dobit ćemo:

$$
\overline{m_i^m_k} = \overline{m_i^m_k} = S_{ik} + \delta S_{ik}
$$
 (24)

S obzirom da je:

$$
\delta A = S_{ik} \cdot (\overline{m_i m_i} - \overline{m_k m_k}) \tag{25}
$$

Pri čemu je:

$$
\overline{m_i m_i} - \overline{m_k m_k} = \overline{m_i m_k} - \overline{m_i m_k} = -\delta S_{ik}
$$

Izraz koji dobivamo za virtualni rad sila  $S_{ik}$  i  $S_{ki}$  je:

$$
\delta A = -S_{ik} \cdot \delta S_{ik} \tag{26}
$$

Princip virtualnih radova za nekruta tijela:

Ako je suma virtualnih radova vanjskih i unutarnjih sila jednaka nuli pri svakom virtualnom pomaku tijelo ili sustav tijela su u ravnoteži.

#### **4.9. Proširenje principa virtualnih radova**

Princip virtualnih radova u njegovom općem obliku ∑δA=0, može se primijeniti:

- na proizvoljan sustav materijalnih točaka pod uvjetom da suma radova reakcija veza bude jednaka nuli za svaki virtualni pomak sustava, koji postojeće veze dopuštaju.
- na tekućine ako se izaberu pomaci pri kojima volumen tekućine ostane konstantan.
- Kad postojeće veze proizvode sile trenja, pod uvjetom, da te sile trenja ubrojimo u zadane sile.
- -

#### **4.10. Osnovni aksiomi za određivanje polova pomaka**

U ovom poglavlju ukratko ćemo objasniti 3 osnovna aksioma za određivanje polova pomaka kod mehanizama s jednim stupnjem slobode kretanja.

Mehanizam s jednim stupnjem slobode kretanja dobivamo kada određenom nosaču (slika 10) uklonimo jednu vezu. U ovom slučaju nepomičan oslonac zamijenit ćemo horizontalno pomičnim osloncem. (slika 11).

<span id="page-25-0"></span>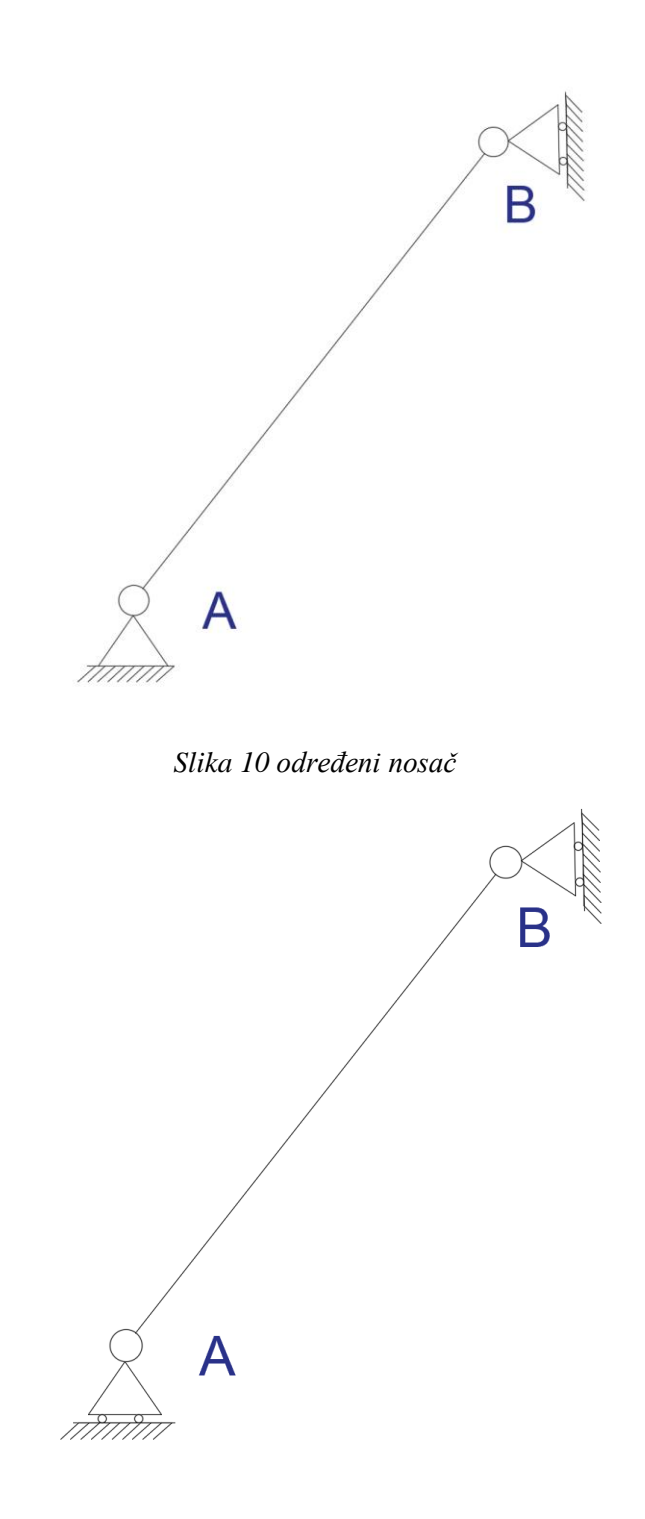

*Slika 11 Mehanizam s jednim stupnjem slobode kretanja*

<span id="page-25-1"></span>Prikazani mehanizam sastoji se od jednog diska. Diskovi su dijelovi mehanizma koji se kreću kao cjelina, odnosno sve točke jednog diska se jednako okreću u odnosu na pol tog diska. Pol diska predstavlja točku oko koje se neki disk okreće.

1. Aksiom glasi – pol diska mora se nalaziti okomito na pravac dozvoljenog kretanja bilo koje točke tog diska.

Pol diska I mora se nalaziti na vertikalnom pravcu koji prolazi kroz oslonac A i mora se nalaziti na horizontalnom pravcu koji prolazi kroz oslonac B.

Dakle, u točki u kojoj se ta dva pravca sijeku nalazi se pol diska I.

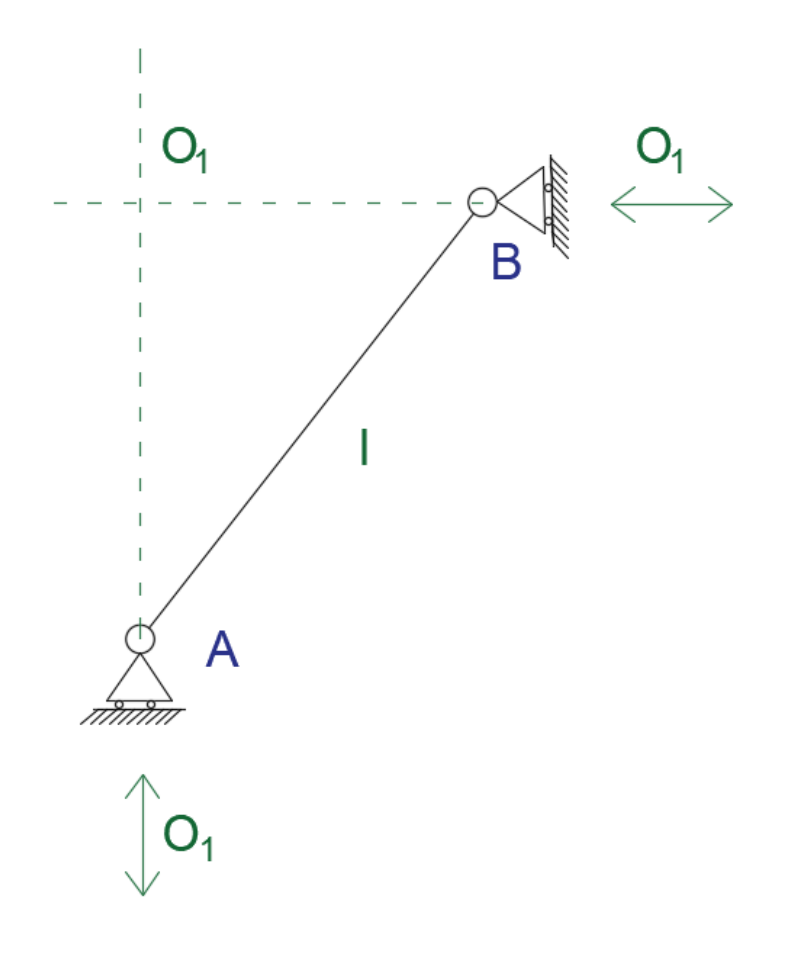

*Slika 12 pol diska I*

<span id="page-26-0"></span>Poseban slučaj je kada promatramo horizontalnu prostu gredu (slika 13) te joj kao i u prethodnom primjeru uklonimo jedan oslonac (slika 14)

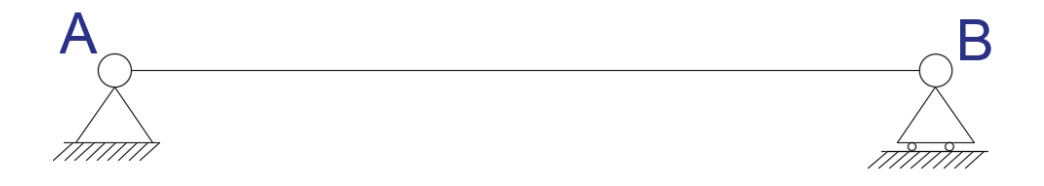

<span id="page-26-1"></span>*Slika 13 horizontalna prosta greda se jednim pomičnim osloncem*

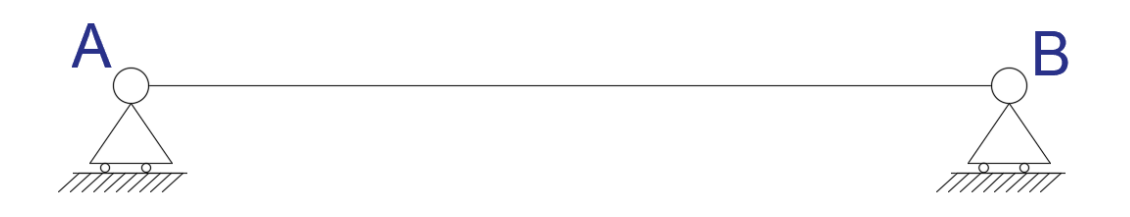

*Slika 14 horizontalna prosta greda s dva pomična oslonca*

<span id="page-27-0"></span>Iz prvog aksioma slijedi da se pol diska mora nalaziti na vertikalnim pravcima koji prolaze kroz oslonce A i B. S obzirom da su ta dva pravca paralelna slijedi da se pol ovog diska nalazi na vertikalnom pravcu u beskonačnosti (slika 15).

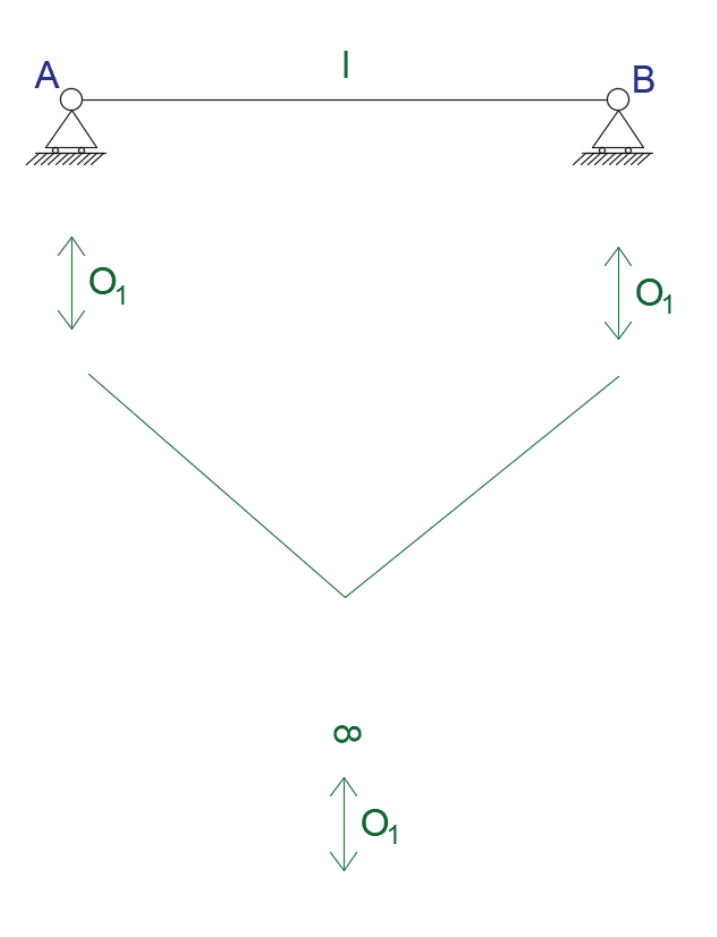

<span id="page-27-1"></span>*Slika 15 Određivanje pola*

2. Aksiom poznat je pod nazivom Arnold – Kenedijev teorem.

Ovaj aksiom objasnit ćemo na primjeru luka sa tri zgloba koji je kinematički stabilan (slika 16).

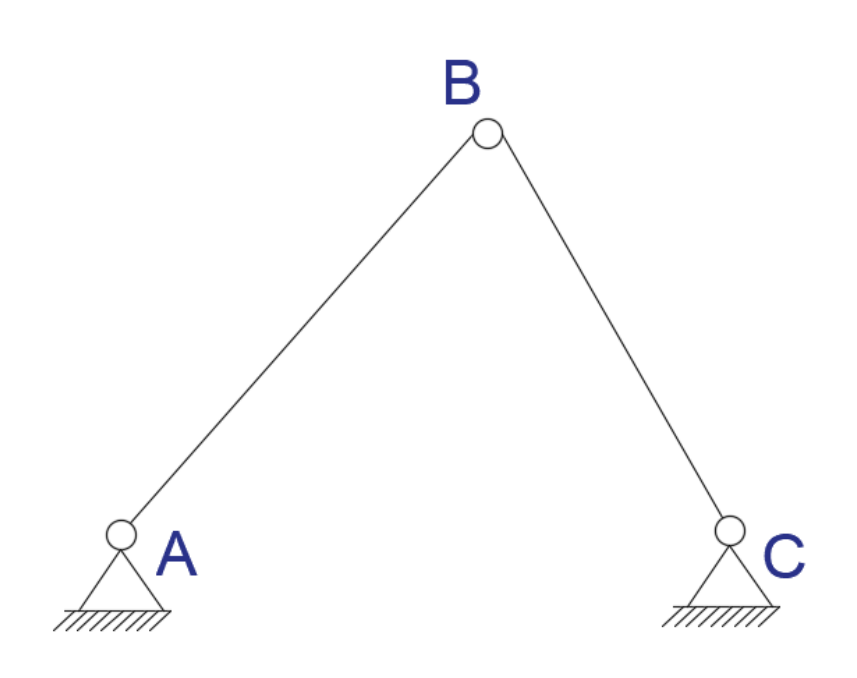

*Slika 16 luk sa tri zgloba kinematički stabilan* 

<span id="page-28-0"></span>Uklonimo li ovom zglobu samo jedan oslonac, nepomičan oslonac zamijenimo sa horizontalno pomičnim osloncem (slika 17), on prelazi u mehanizam sa jednim stupnjem slobode kretanja.

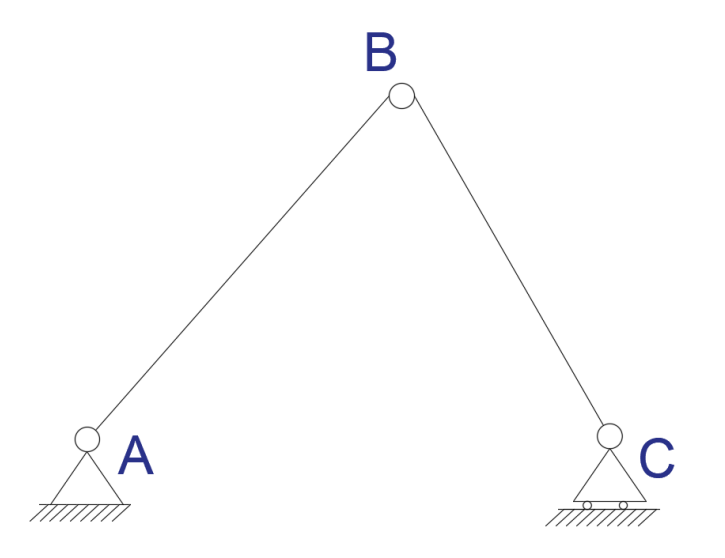

<span id="page-28-1"></span>*Slika 17 mehanizam s jednim stupnjem slobode kretanja*

Iz prvog aksioma poznato nam je da se pol diska I mora nalaziti u nepomičnom osloncu A jer se taj disk okreče oko točke A, i poznato nam je da pol diska II mora nalaziti na vertikalnom pravcu koji prolazi kroz oslonac B.

Ovdje nam je još poznat među pol točke I i II. (slika 18.) Među pol je točka koja ima jednako kretanje kao točka diska I i kao točka diska II. Među pol je ujedno i točka oko koje se ova dva diska rotiraju jedna u odnosu na drugu.

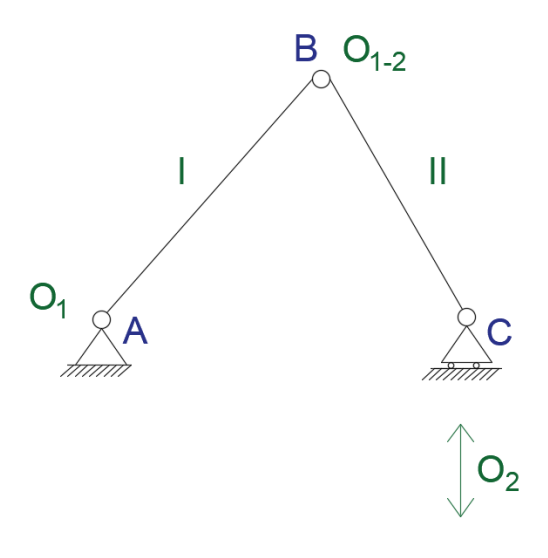

*Slika 18 Među pol diska I i II*

<span id="page-29-0"></span>Iz drugog aksioma zaključujemo da se među pol dva diska mora nalaziti na pravcu zajedno za polovima tih dva diska.

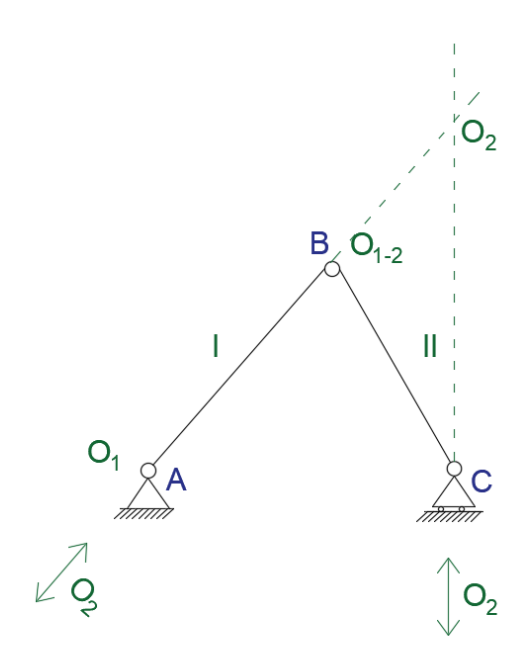

<span id="page-29-1"></span>*Slika 19 pol diska II*

3. Aksiom glasi: promatramo li bilo koja tri diska unutar nekog mehanizma, njihovi među polovi moraju se nalaziti na jednom pravcu.

Ovaj aksiom objasnit ćemo pomoću luka na tri zgloba sa imaginarnim zglobom (slika 20).

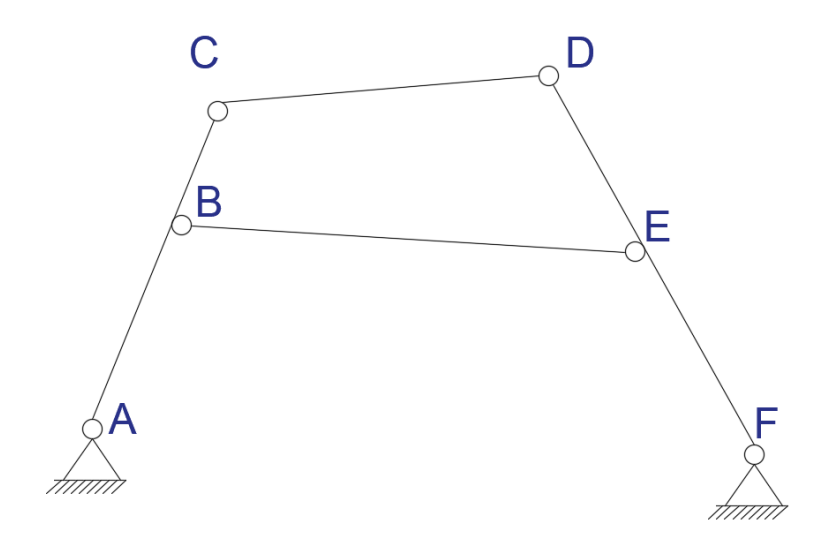

*Slika 20 luk na tri zgloba sa imaginarnim zglobom*

<span id="page-30-0"></span>Kao i u prethodnim primjerima, ako jedan nepomičan oslonac zamijenimo sa pomičnim osloncem dobit ćemo mehanizam s jednim stupnjem slobode kretanja koji se sastoji od 4 diska. (slika 21).

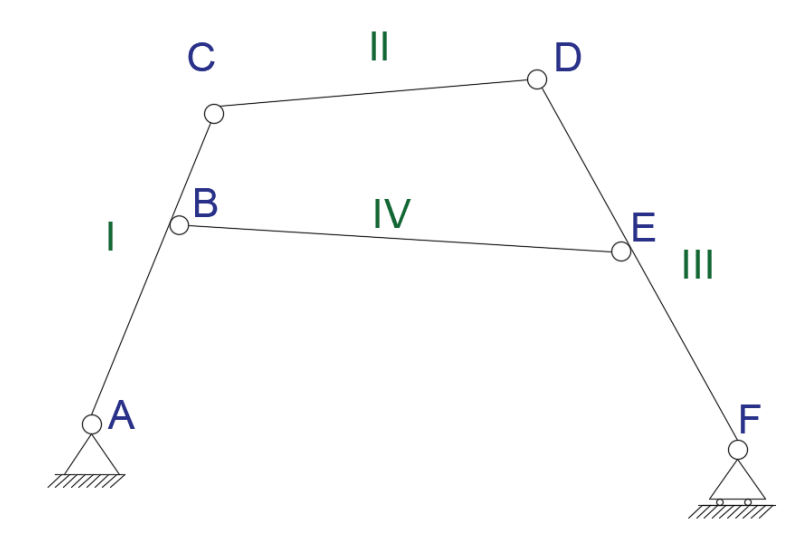

<span id="page-30-1"></span>*Slika 21 mehanizam s jednim stupnjem slobode kretanja.*

Poznat nam je položaj pola diska I i poznati su nam položaju 4 među pola. Na osnovu prvog aksioma znamo da je pol disk III mora nalaziti na vertikalnom pravcu koji prolazi kroz oslonac F (slika 22).

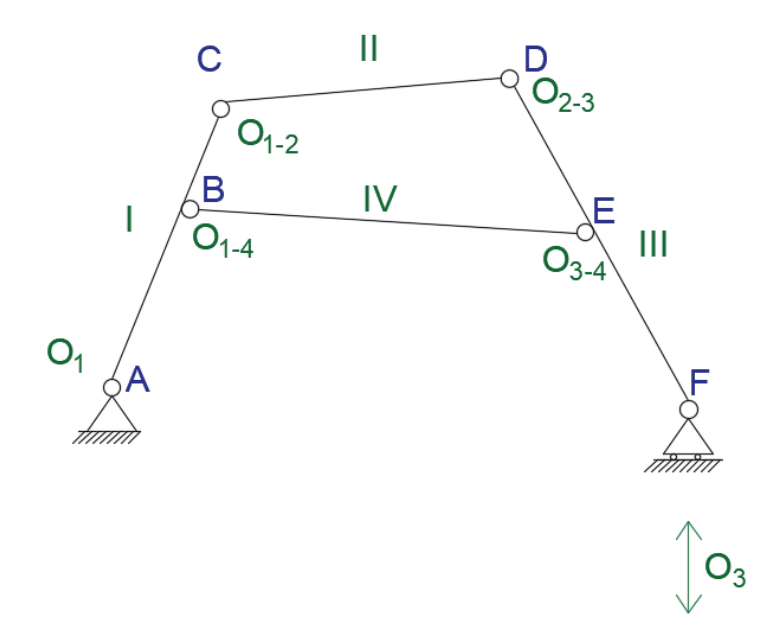

*Slika 22 Polovi i među polovi na osnovi 1. aksioma*

<span id="page-31-0"></span>Ako promatramo diskove I, IV i III iz 3. aksioma zaključujemo da se njihovi među polovi O1-4, O3-4 i O1-3 moraju nalaziti na jednom pravcu (slika 23).

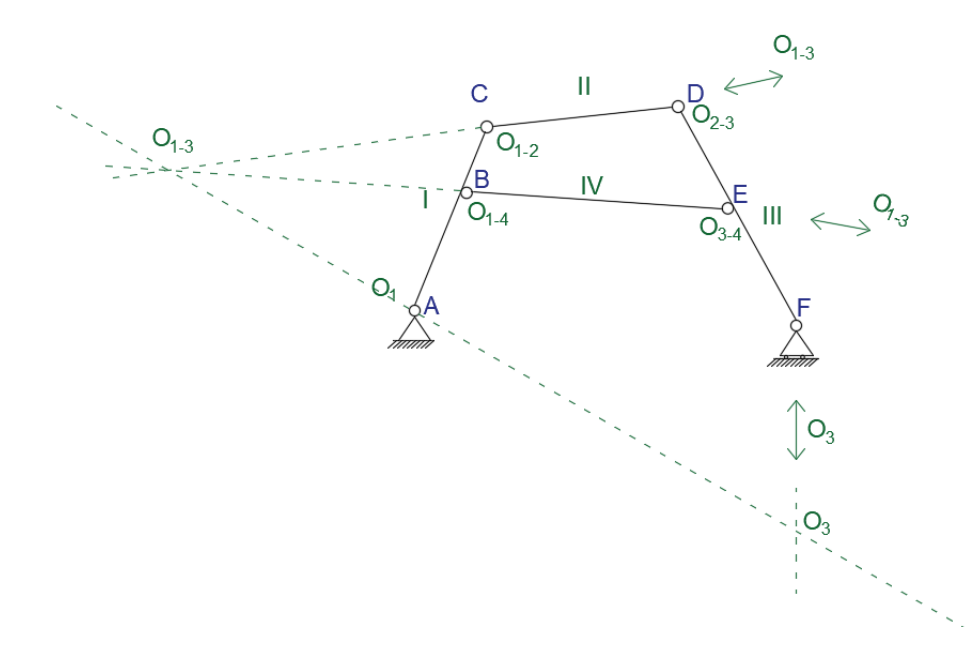

<span id="page-31-1"></span>*Slika 23 Među polovi diskova I, IV, i III*

## **5. Riješeni primjer i analiza rezultata**

## **5.1. Princip virtualnog rada – reakcija oslonca**

Za statički određeni nosač (slika 24) potrebno je odrediti vertikalnu reakciju oslonca, u daljnjem tekstu VA.

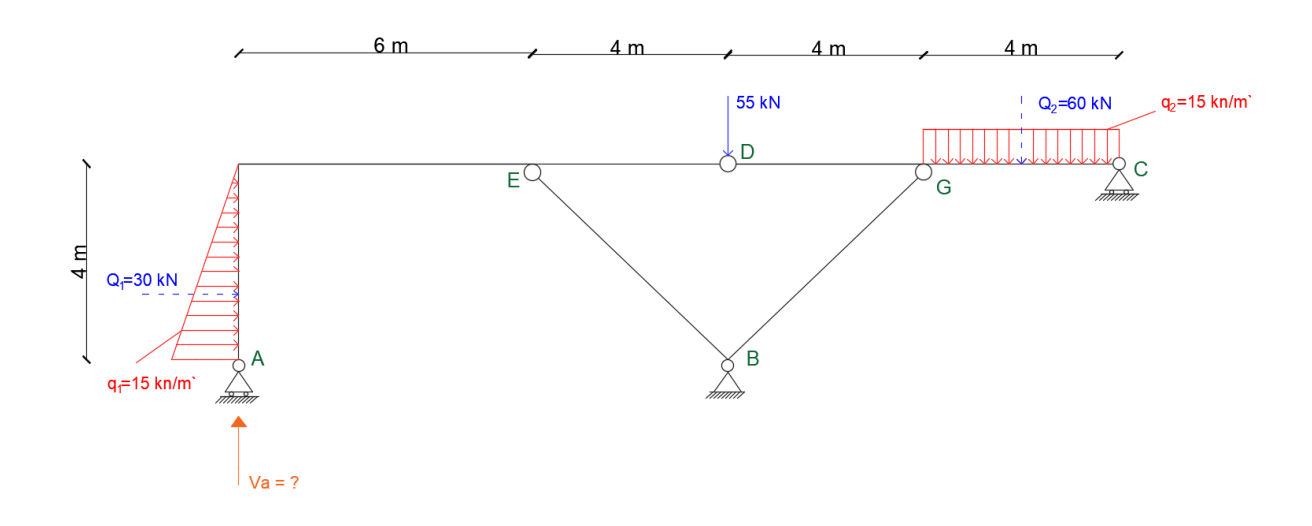

*Slika 24 Statički određeni nosač*

<span id="page-32-0"></span>Uočimo da u ovom slučaju reakciju ne možemo izračunati na uobičajen način tako da izrazimo sumu momenata lijeve strane sustava na srednji zglob D koja je jednaka nuli, jer nam je nepoznata sila u zelenom bojom označenom štapu EB (slika 25).

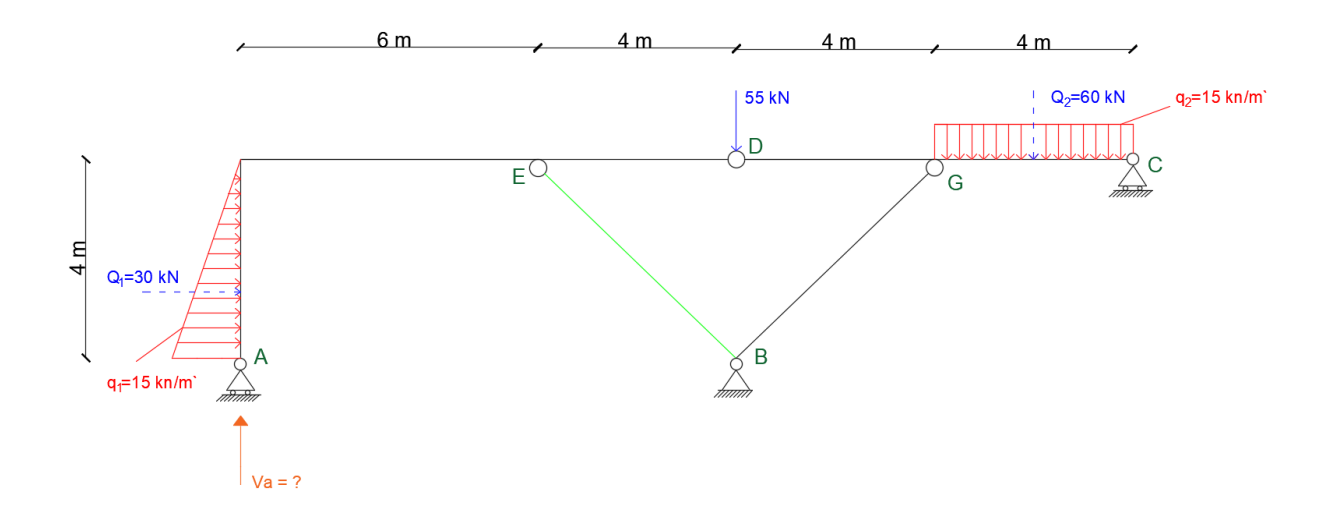

<span id="page-32-1"></span>*Slika 25 zelenom bojom označen štap sa nepoznatom silom*

Dakle, u ovom slučaju radi se o statički određenom nosaču druge vrste. Statički određeni nosači druge vrste su nosači koje ne možemo svesti na najjednostavnije oblike kao što su prosta greda, konzola ili luk na tri zgloba. Ovakve nosače uobičajeno rješavamo principom virtualnog rada.

Kako bismo reakciju ovog oslonca izračunali primjenom principa virtualnog rada uklanjamo vezu oslonac A i njegov utjecaj mijenjamo njegovom reakcijom, odnosno silom VA (slika 26).

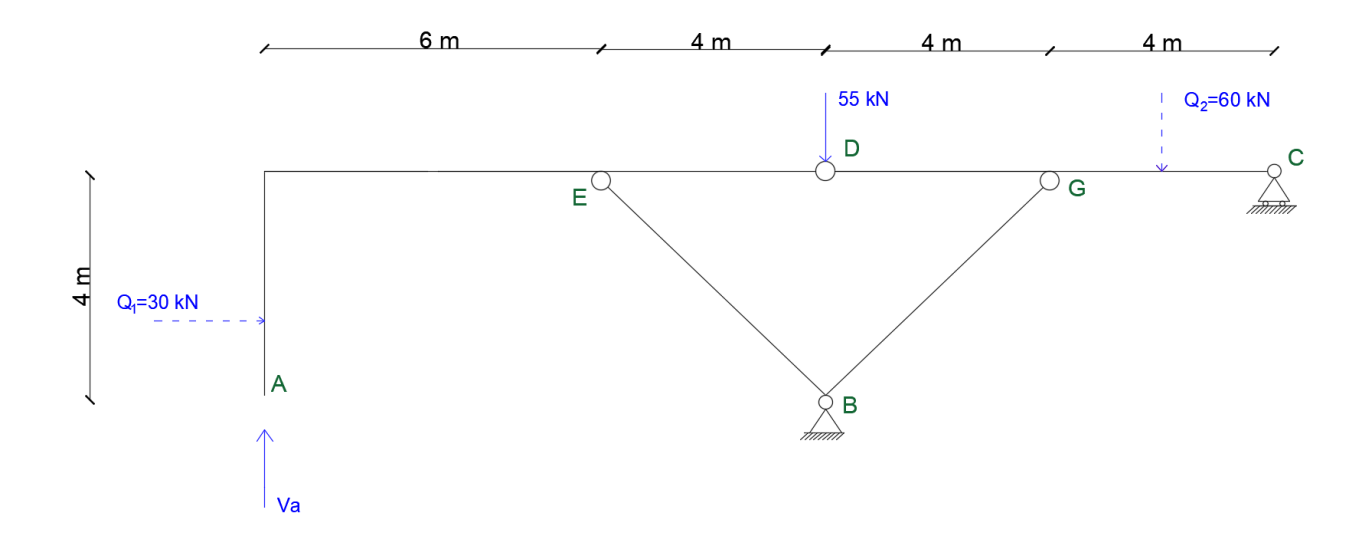

*Slika 26 Uklanjanje veze oslonca A*

<span id="page-33-0"></span>Uklanjanjem oslonca dopuštamo vertikalno pomicanje te točke, time od statički određenog nosača koji je bio kinetički jednostavno stabilan dobivamo mehanizam s jednim stupnjem slobode pomicanja. Iz principa virtualnog rada vrijedi sljedeće: da bi mehanizam bio u ravnoteži suma radova svih vanjskih sila koje djeluju na mehanizam uslijed generalizirano proizvoljnog pomicanja mora biti jednaka nuli.

Kako bismo mogli odrediti jednadžbu za sumu virtualnih radova prvo moramo odrediti plan polova i među polova od kojih se mehanizam sastoji, odnosno diska od kojih je mehanizam sastavljen (slika 27).

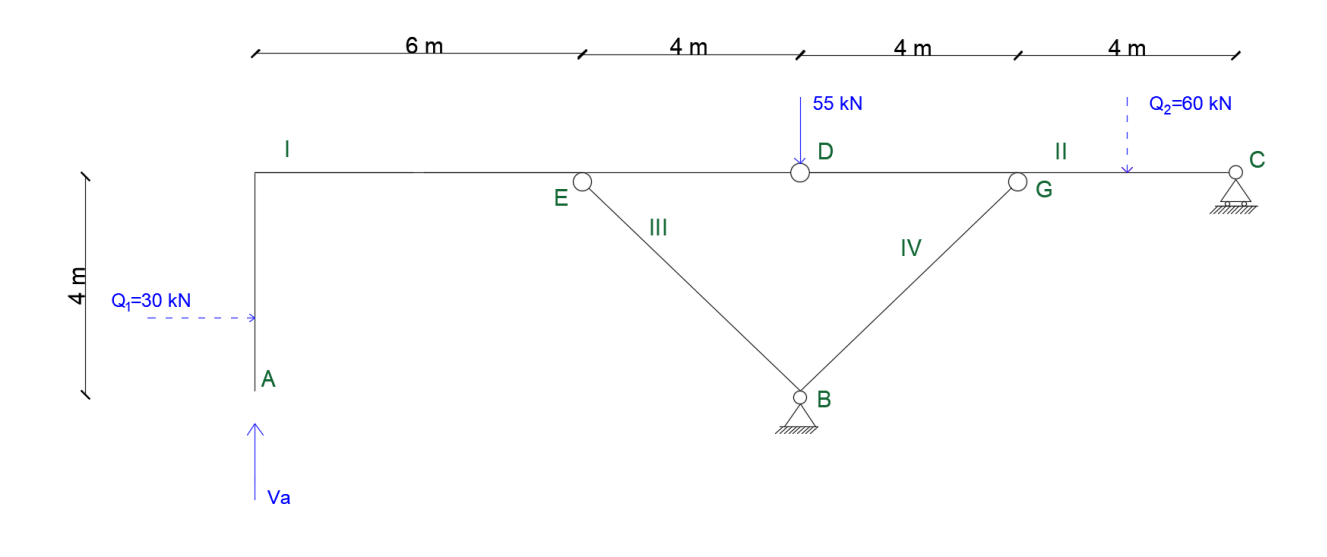

*Slika 27 Određivanje plana polova i među polova*

<span id="page-34-0"></span>Polovi diskova III i IV moraju se nalaziti u osloncu B jer je on nepomičan. Dalje, iz Arnold.- Kennedijevog teorema [5] koji glasi: među pol dva diska mora ležati na pravcu zajedno s njihovim polovima, određujemo polove diskova II i I. (slika 28).

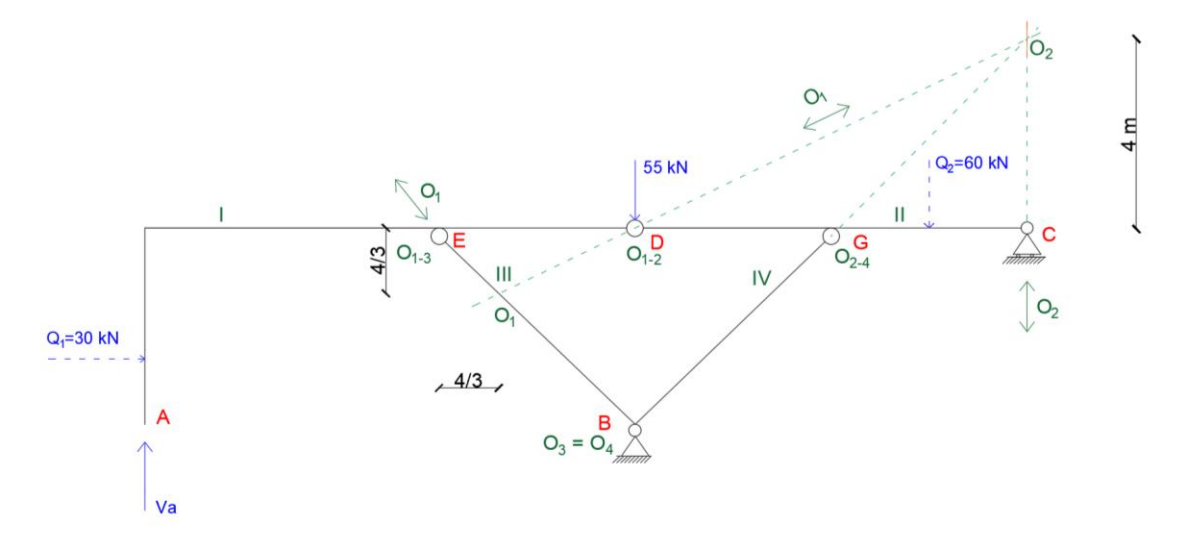

*Slika 28 Polovi i među polovi diskova*

<span id="page-34-1"></span>Nakon što smo odredili položaje polova diskova zadajemo proizvoljno generalizirani pomak, ne ograničavamo se samo na pomak već možemo zadati pomak točke (slika 29) ili rotaciju nekog diska. U ovom slučaju zadat ćemo rotaciju diska II i na osnovi toga odrediti rotacije svih ostalih diskova (slika 30).

<span id="page-35-0"></span>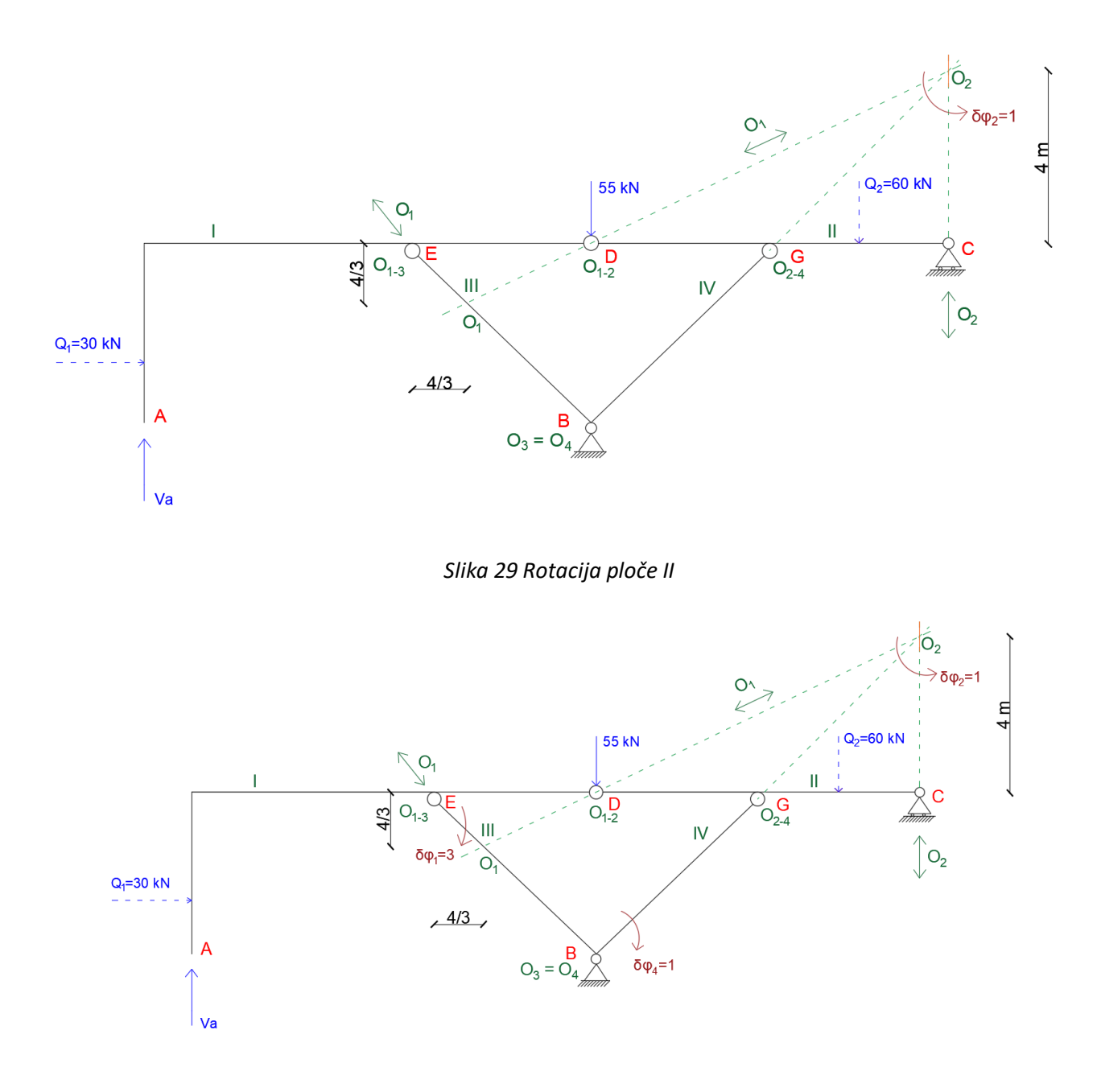

*Slika 30 Određivanje rotacija ostalih diskova*

<span id="page-35-1"></span>Jednadžba sume radova vanjskih sila odnosno momenata, Ms·δφ za prikazan sustav glasi:

$$
60 \cdot 1 \cdot 2 + 55 \cdot 1 \cdot 8 - 30 \cdot 3 \cdot \frac{4}{3} + V_A \cdot 3 \cdot \left(6 + \frac{4}{3}\right) = 0
$$
  

$$
V_A = \frac{-120 - 440 + 120}{3\left(6 + \frac{4}{3}\right)} = -20kN
$$
 (27)

## **5.2. Princip virtualnog rada – moment savijanja**

U ovom primjeru prikazat ćemo kako odrediti moment savijanja u proizvoljnom presjeku nosača putem principa virtualnog rada (slika 31).

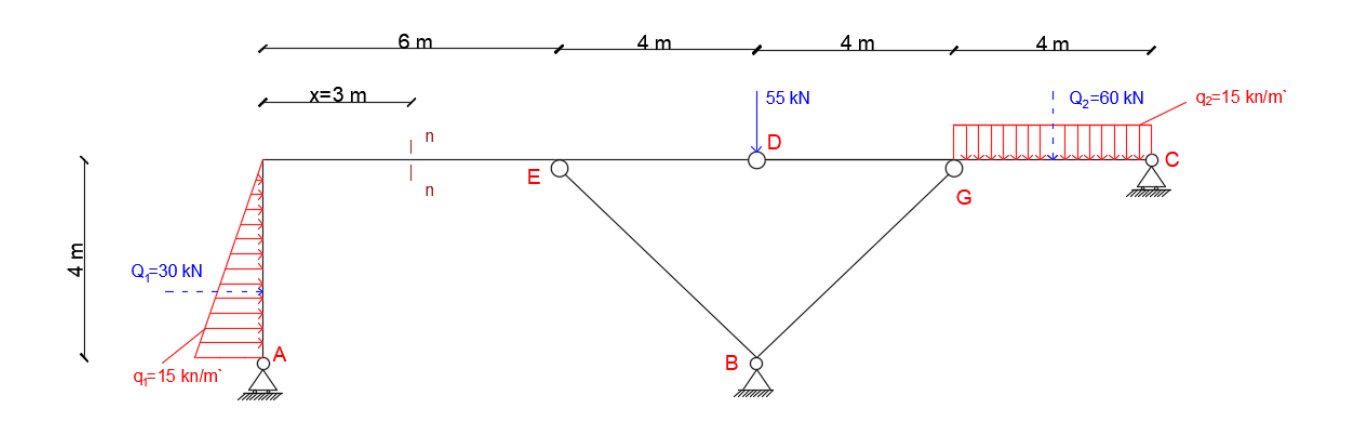

*Slika 31 Proizvoljni presjek*

<span id="page-36-0"></span>Kako bismo odredili moment savijanja na tom presjeku potrebno je ukloniti vezu koja prenosi utjecaj koji tražimo. U ovom slučaju, s obzirom da tražimo moment savijanja u presjeku n-n, udaljenom za x = 3 horizontalno do ležaja A, prekidamo nosač i postavljamo zglob. Time od kinetički jednostavno stabilnog sustava dobivamo kinetički mehanizam sjednim stupnjem slobode rotacije oko novopostavljenog zgloba. (slika 32).

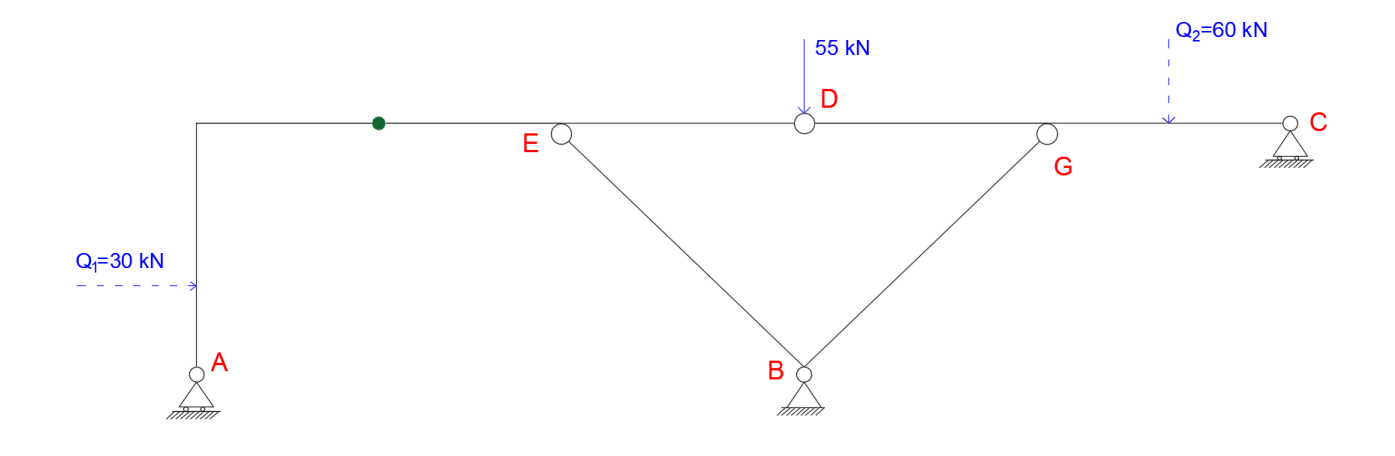

<span id="page-36-1"></span>*Slika 32 Postavljanje zgloba na mjestu n -n prersjeka*

Kako bismo postigli da sustav pod utjecajem vanjskih sila bude u stanju ravnoteže potrebno je dodati par momenata s lijeve i desne strane zgloba koji će spriječiti rotaciju oko zgloba (slika 33).

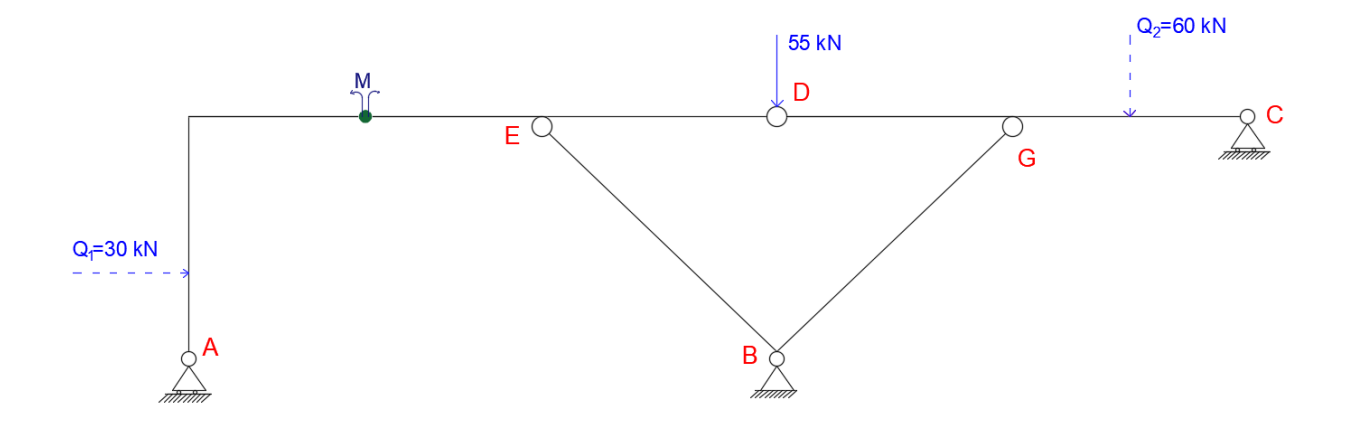

*Slika 33 Dodavanje para momenta*

<span id="page-37-0"></span>Sljedeći je korak kao i u prethodnom primjeru, određivanje diskova, plana polova i među polova (slika 34). Plan polova određuje se primjenom 3 osnovna aksioma koji su objašnjeni i poglavlju 4.10.

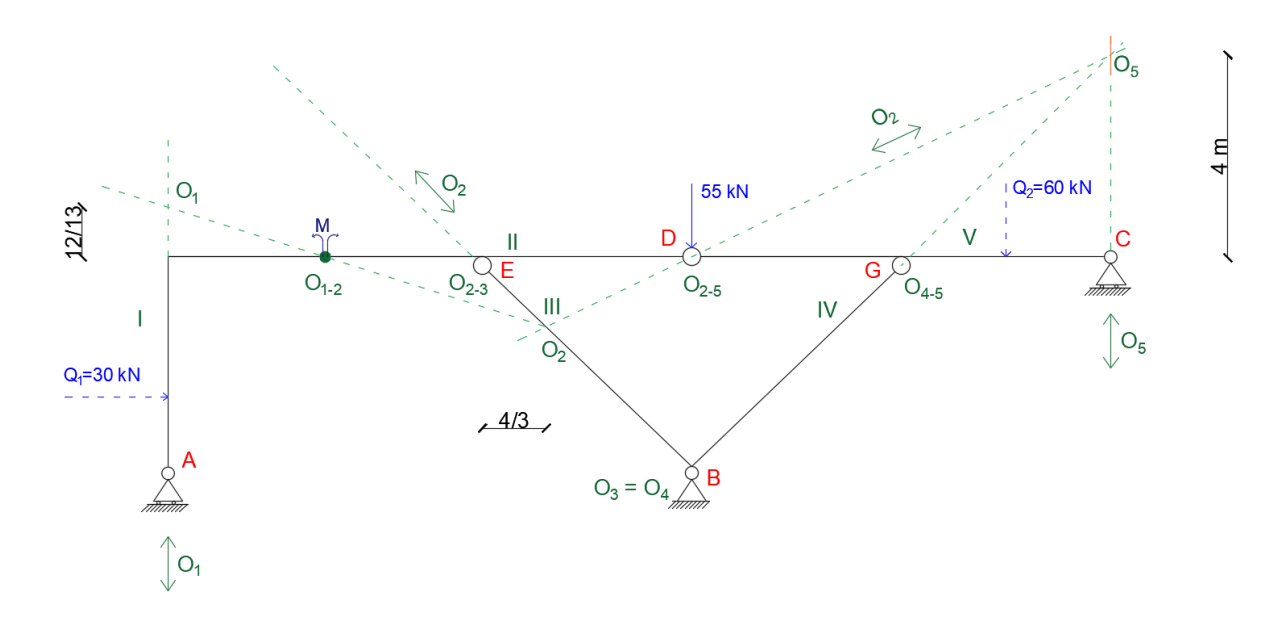

*Slika 34 Određivanje plana polova i među polova*

<span id="page-37-1"></span>U ovom primjeru za generalizirano proizvoljni pomak uzet ćemo horizontalni pomak ležaj C u lijevo za 1 (slika 35).

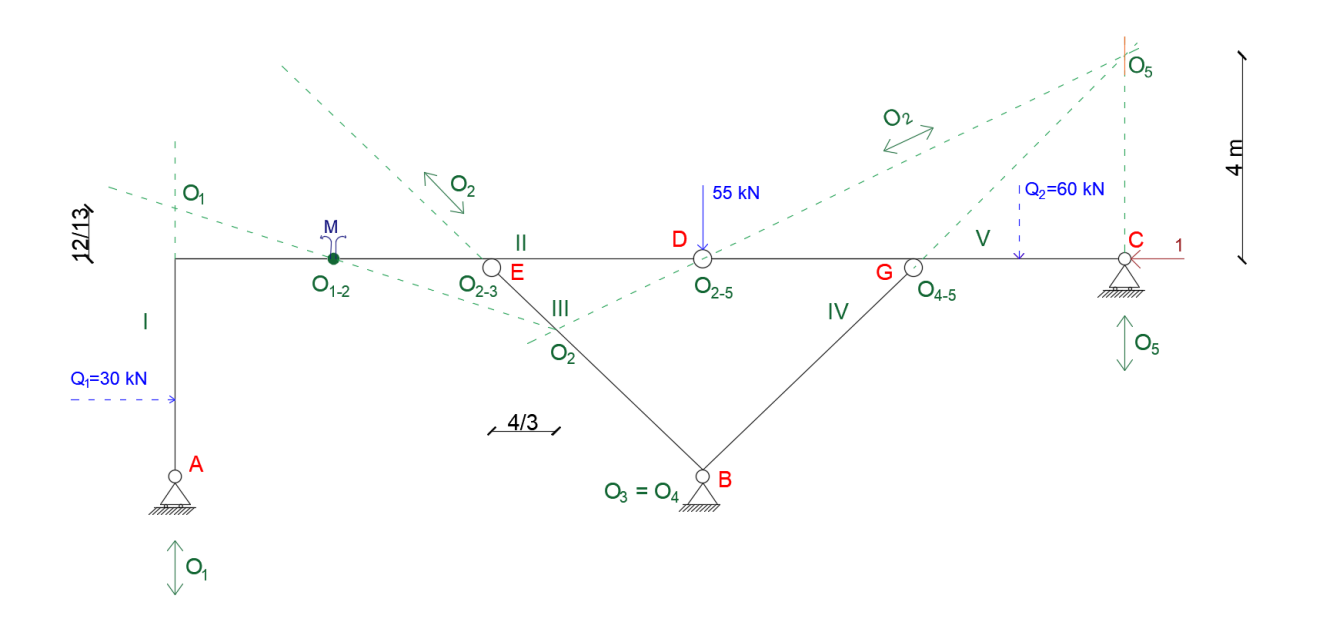

*Slika 35 horizontalno pomicanje oslonca*

<span id="page-38-0"></span>Na osnovi proizvoljnog pomicanja dalje analogno definiramo rotacije preostalih diskova (slika 36).

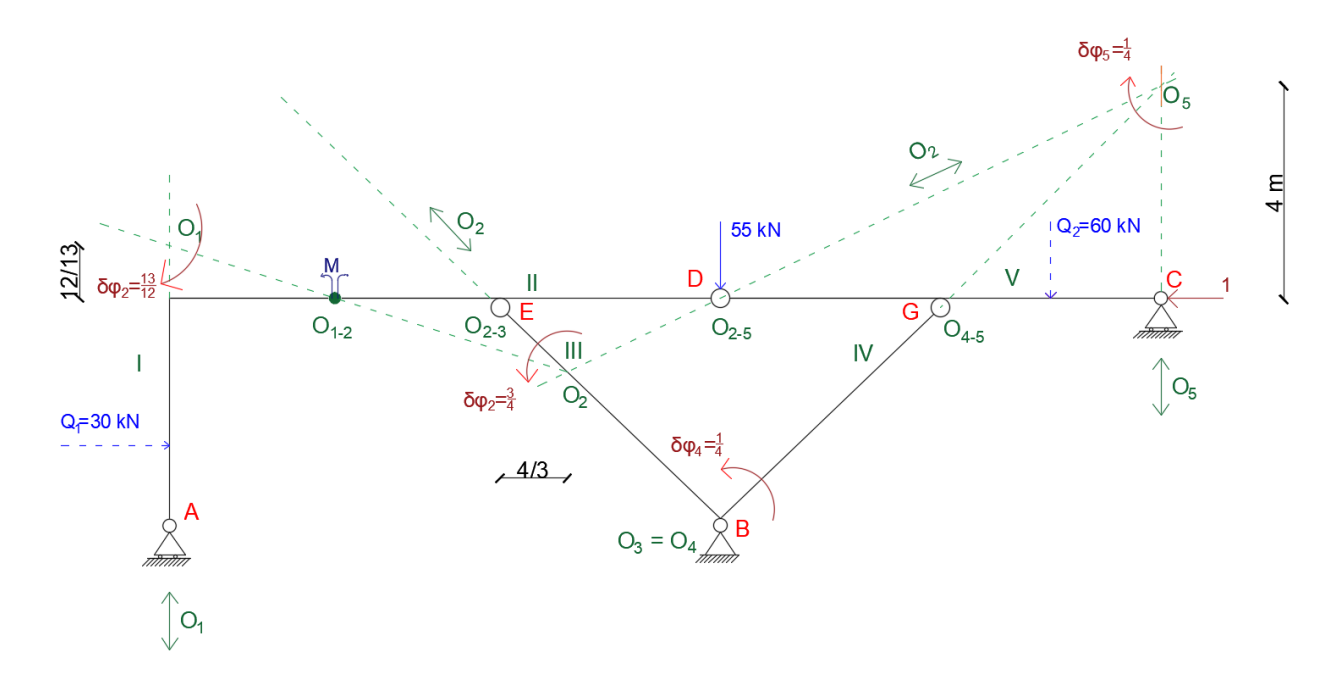

<span id="page-38-1"></span>*Slika 36 Rotacije preostalih ploča*

$$
-60 \cdot \frac{1}{4} \cdot 2 - 55 \cdot \frac{1}{4} \cdot 8 - 30 \cdot \frac{13}{12} \left(\frac{8}{3} + \frac{12}{13}\right) - M \cdot \frac{13}{12} - M \cdot \frac{3}{4} = 0
$$
  

$$
-30 - 110 - 30 \cdot \frac{13}{12} \left(\frac{8}{3} + \frac{12}{13}\right) - M \left(\frac{13}{12} + \frac{3}{4}\right) = 0
$$
  

$$
M = \frac{-30 - 110 - 30 \cdot \frac{13}{12} \left(\frac{8}{3} + \frac{12}{13}\right)}{\frac{13}{12} + \frac{3}{4}} = -140kNm
$$
 (28)

S obzirom da smo pogrešno pretpostavili smjer djelovanja momenta na diskovima I i II da bismo odredili koja je strana nosača zategnuta potrebno je izvući jedan disk iz sustava. Nanesemo moment u pozitivnom smjeru, te iz toga vidimo da je zategnuta gornja strana nosača (slika 37).

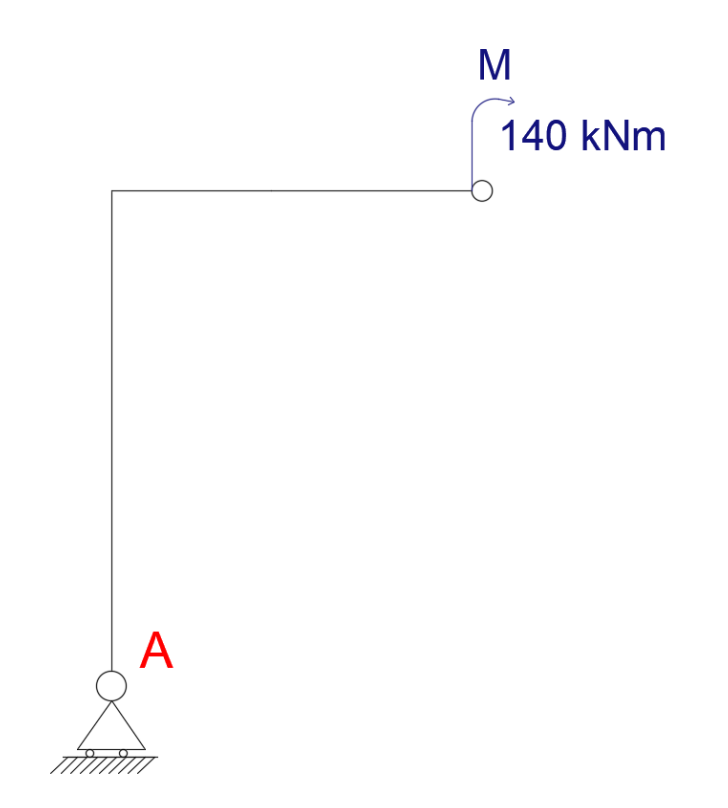

*Slika 37 moment u pozitivnom smjeru*

<span id="page-39-0"></span>Kako bismo provjeri točnost dobivenog rezultata koristimo se rezultatima iz prethodnog primjera i pretpostavljamo da je zategnuta gornja strana.

$$
M_A = 20 \cdot 3 + 30 \cdot \frac{8}{3} = 140
$$
 (29)

## **5.3. Princip virtualnog rada – poprečna sila T**

Kada želimo odrediti vrijednosti poprečne sile u presjeku n-n principom virtualnog rada, potrebno je na mjestu tog presjeka postavi poprečni sklop koji će omogućiti relativna poprečna pomicanja ta dva presjeka u odnosu jedan na drugi. Također djelovanja uklonjene veze mijenjamo poprečnim silama na lijevoj i desnoj strani poprečnog zgloba. One će omogućiti da sustav sa jednim stupnjem slobode koji smo dobili bude u ravnoteži uslijed djelovanja vanjskih sila (slika 38). Pretpostavljamo da su sile pozitivne.

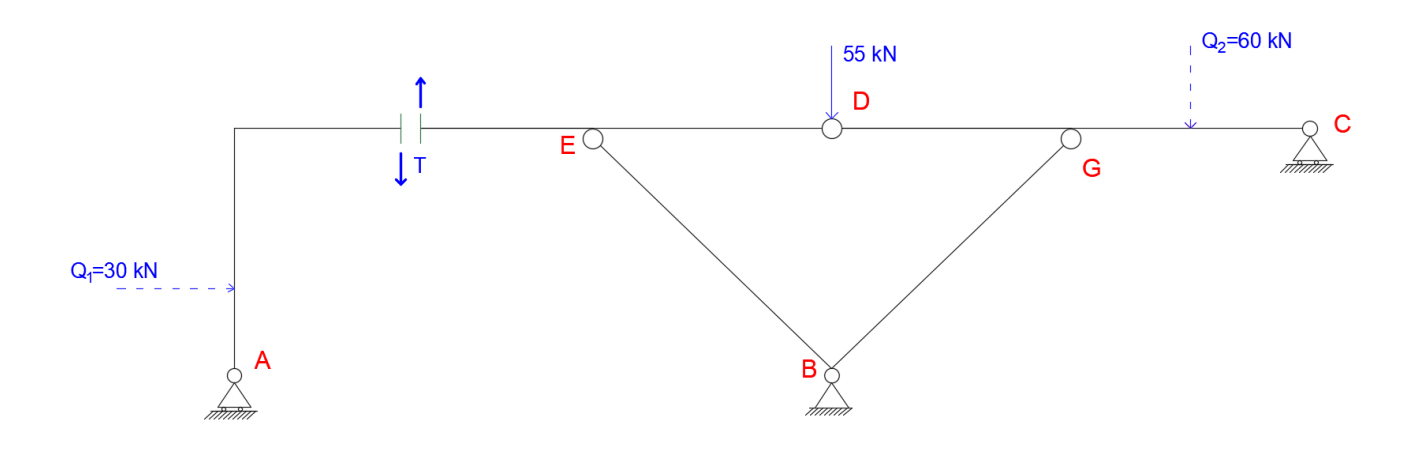

*Slika 38 Poprečne sile*

<span id="page-40-0"></span>Određivanje plana polova i među polova, kao i u prethodnim primjerima (slika 39).

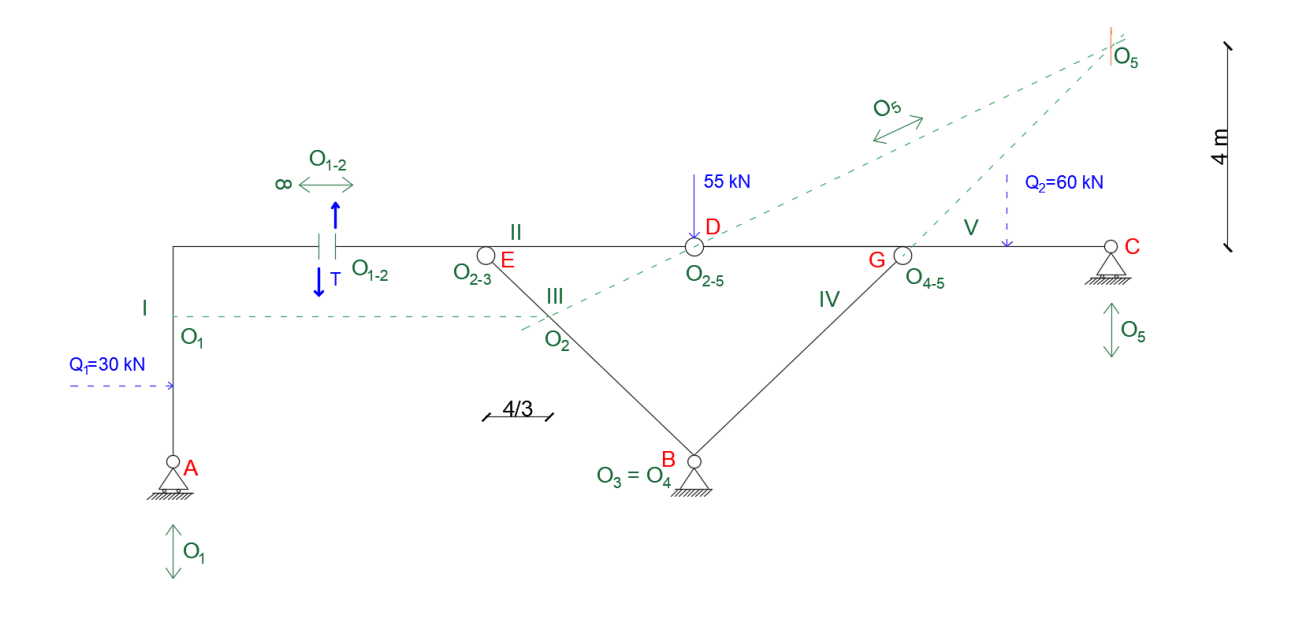

<span id="page-40-1"></span>*Slika 39 Određivanje polova i među polova*

Kod određivanja pola diska I iz uvjeta poprečnog zgloba koji omogućuje relativna poprečna pomicanja presjeka u odnosu jedan na drugi znamo da se među pol diskova I i II nalazi na pravcu, definiranom okomito na dopušteni smjer poprečnim zglobom, negdje u beskonačnosti.

Za generalizirano proizvoljno pomicanje, na temelju kojeg definiramo rotacije ostalih diskova, uzimamo horizontalni pomak oslonca A (slika 40).

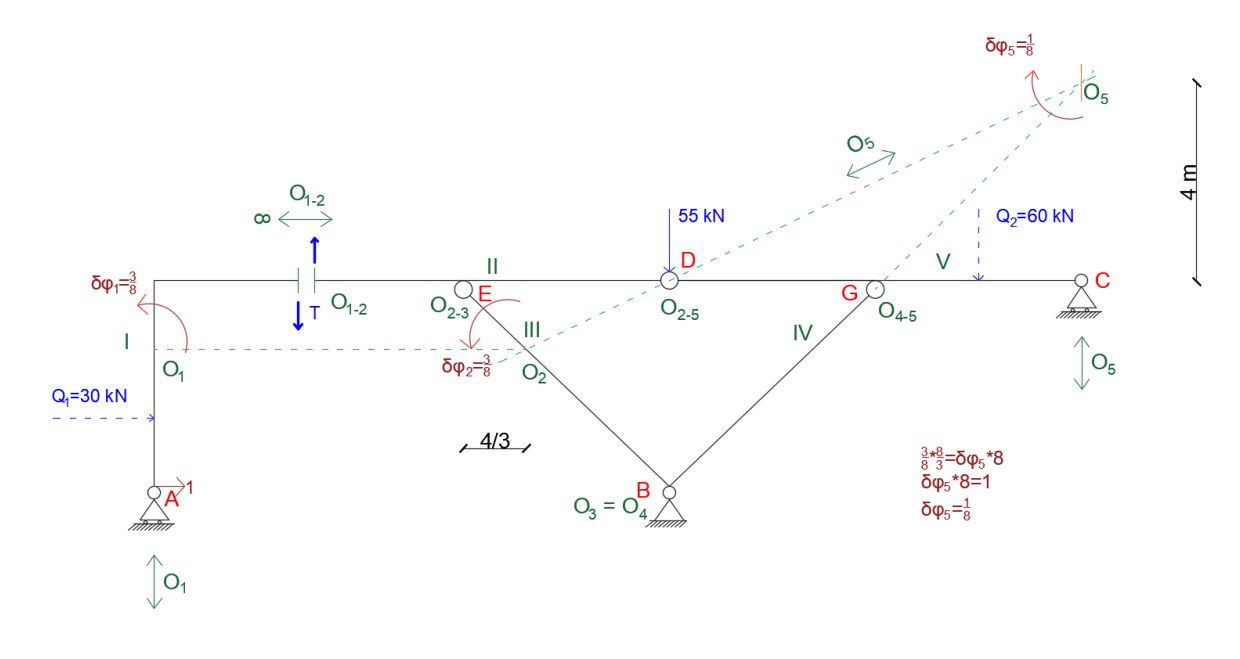

*Slika 40 Rotacije ploča*

<span id="page-41-0"></span>Rotacije diskova III i IV nisu nam potrebne jer na njima nema vanjskih sila koje bi vršile rad.

$$
30 \cdot \frac{3}{8} \cdot \frac{4}{3} - 55 \cdot 1 - 60 \cdot \frac{1}{8} \cdot 2 - T \cdot \frac{3}{8} \cdot 3 - T \cdot \frac{3}{8} \left(3 + \frac{4}{3}\right) = 0
$$
  

$$
15 - 55 - 15 - T \left(\frac{9}{8} + \frac{9}{8} + \frac{1}{2}\right) = 0
$$
  

$$
T = \frac{-55}{\frac{9}{8} \cdot 2 + \frac{1}{2}} = -20kN
$$
 (30)

## **5.4. Princip virtualnog rada – normalna sila N**

Sljedeći primjer je određivanje normalne sile u presjeku nosača. Kako bismo primjenom principa virtualnog rada odredili normalnu silu presjeka, potrebno je da na mjesto presjeka postavimo normalni zglob. Na taj način uklanjamo statičku vezu koja omogućuje prijenos normale sile, a omogućujemo relativno pomicanje u pravcu osi štapa u tom presjeku. kako bi sustav bio u stanju ravnoteže potrebno je uklonjenu statičku vezu nadoknadimo sa parom normalnih sila (slika 41).

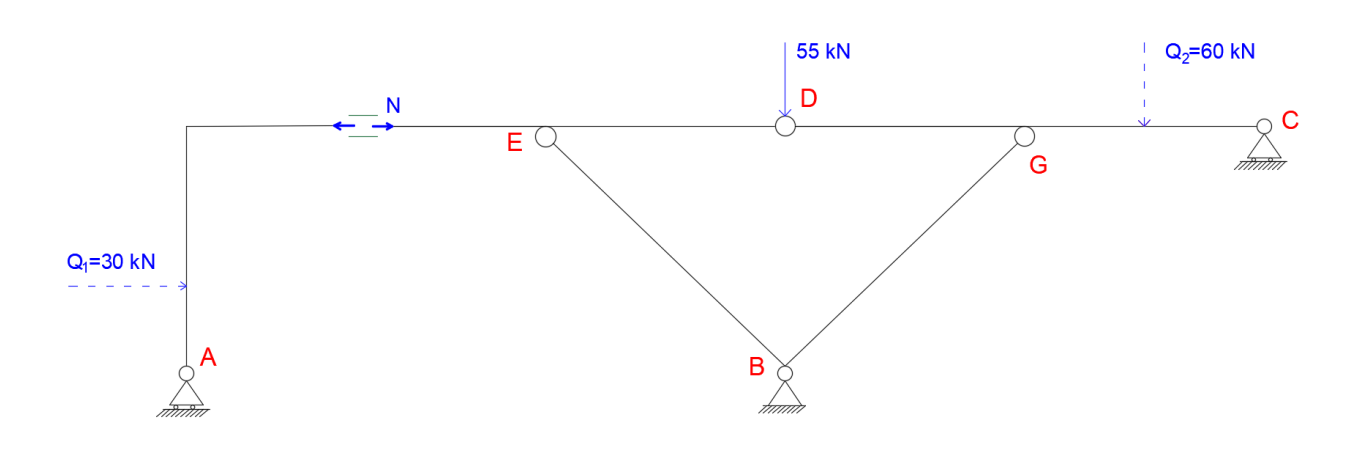

*Slika 41 Normalne sile*

<span id="page-42-0"></span>Sljedeći korak nam je određivanje plana polova i među polova diskova (slika 42).

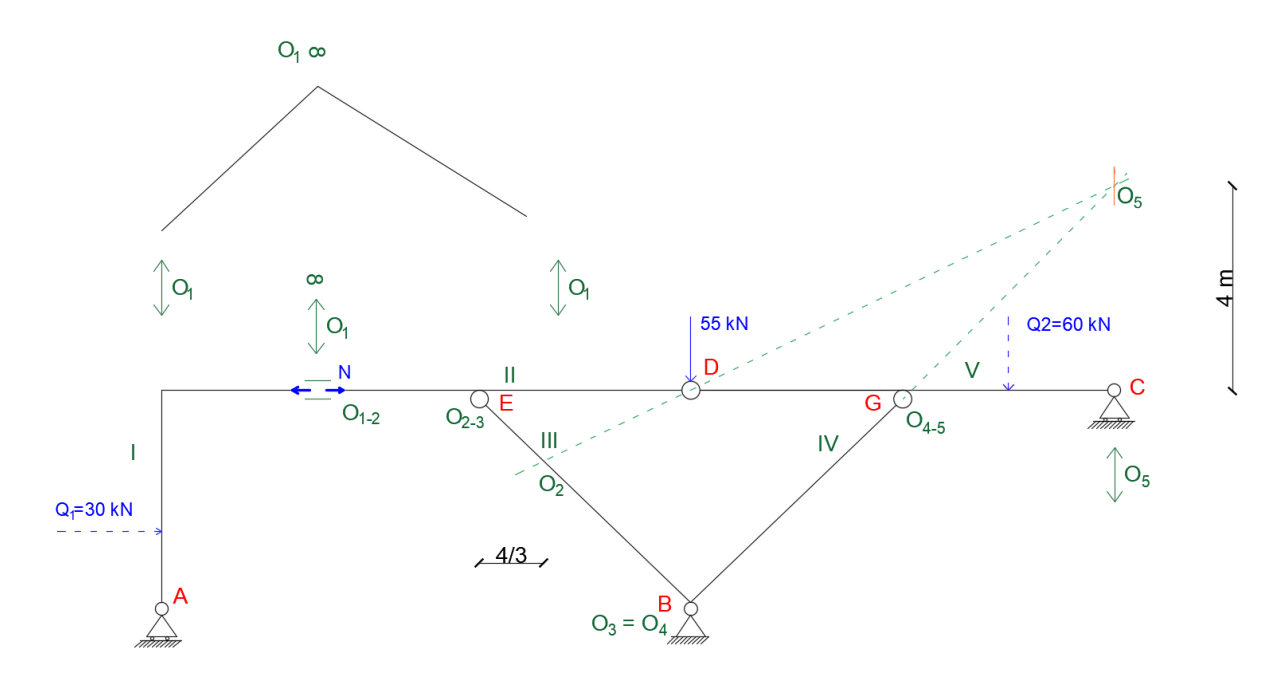

<span id="page-42-1"></span>*Slika 42 Određivanje polova i među polova*

Iz uvjeta normalnog zgloba znamo da se među pol diskova I i II nalazi na pravcu, definiranom okomito na dopušteni smjer normalnog zglobom, negdje u beskonačnosti. Kako bismo odredili drugi pravac koji je definiran pomoću pola diska II potrebno je pravac koji je definiran normalnim zglobom nanijeti kroz pol diska II te time dobivamo i drugi pravac na kojem se mora nalaziti među pol diska I. S obzirom da se pol diska I nalazi u beskonačnosti, onemogućena je rotacija spomenutog diska te je moguće samo poprečno pomicanje i to okomito na pravac kojim je definiran položaj pola diska.

Disk I vezan je na disk II normalnim zglobom što znači da je zadržan puni kut između ta dva diska te je dozvoljeno samo poprečno pomicanje između diskova I i II. s obzirom da je rotacija diska I nula, iz krute veze s diskom II slijedi, da je i rotacija diska II nula.

Disk II nalazi se u stanju mirovanja jer mu je spriječeno i poprečno pomicanje, što znači da su i svi ostali diskovi u stanju mirovanja.

S obzirom na to, omogućeno je samo horizontalno pomicanje na disku jedan (slika 43).

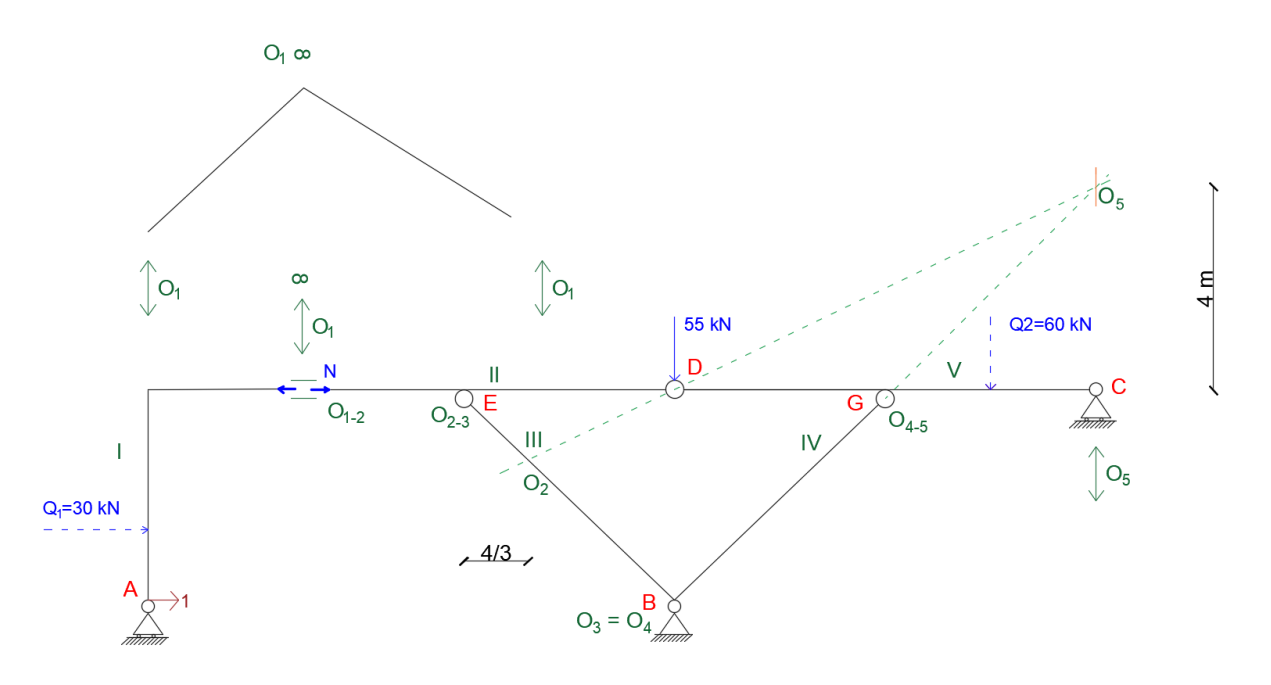

*Slika 43 Horizontalno pomicanje na disku I*

<span id="page-43-0"></span>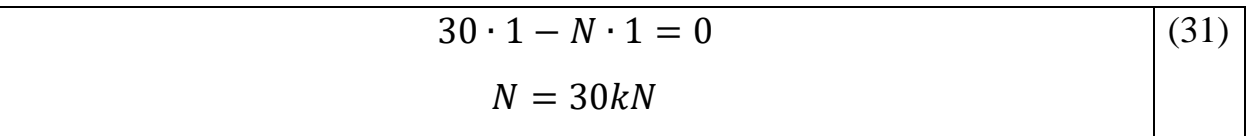

## **5.5. Principa virtualnog rada - sila u prostom štapu**

U ovom primjeru primjenom principa virtualnog rada određujemo normalnu silu prostog štapa (slika 44).

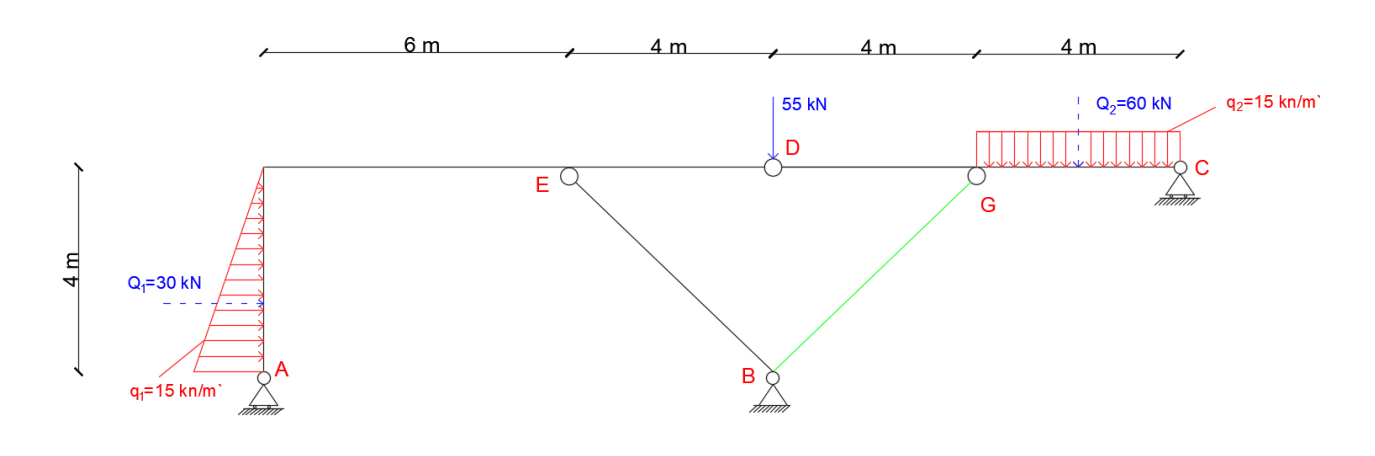

*Slika 44 Zelenom bojom označen štap*

<span id="page-44-0"></span>Prvi korak nam je kompletno uklanjanje štapa iz sustava i njegovo djelovanje na ostatak sustava zamijenimo parom sila koje djeluju u pravcu tog štapa (slika 45).

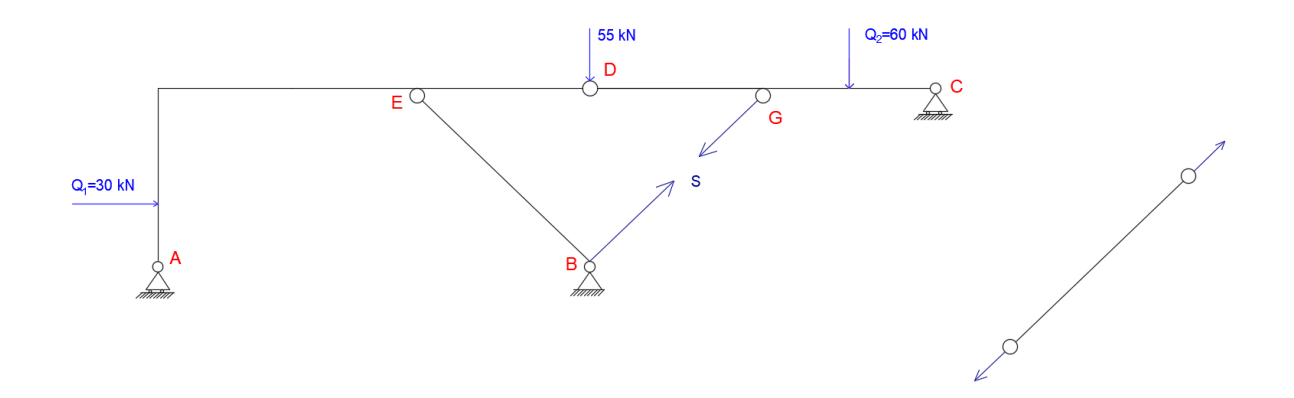

*Slika 45 Par sila koji djeluje na pravac štapa*

<span id="page-44-1"></span>Time dobivamo sustav s jednim stupnjem pomicanje, te možemo odrediti plan polova i među polova sustava (slika 46).

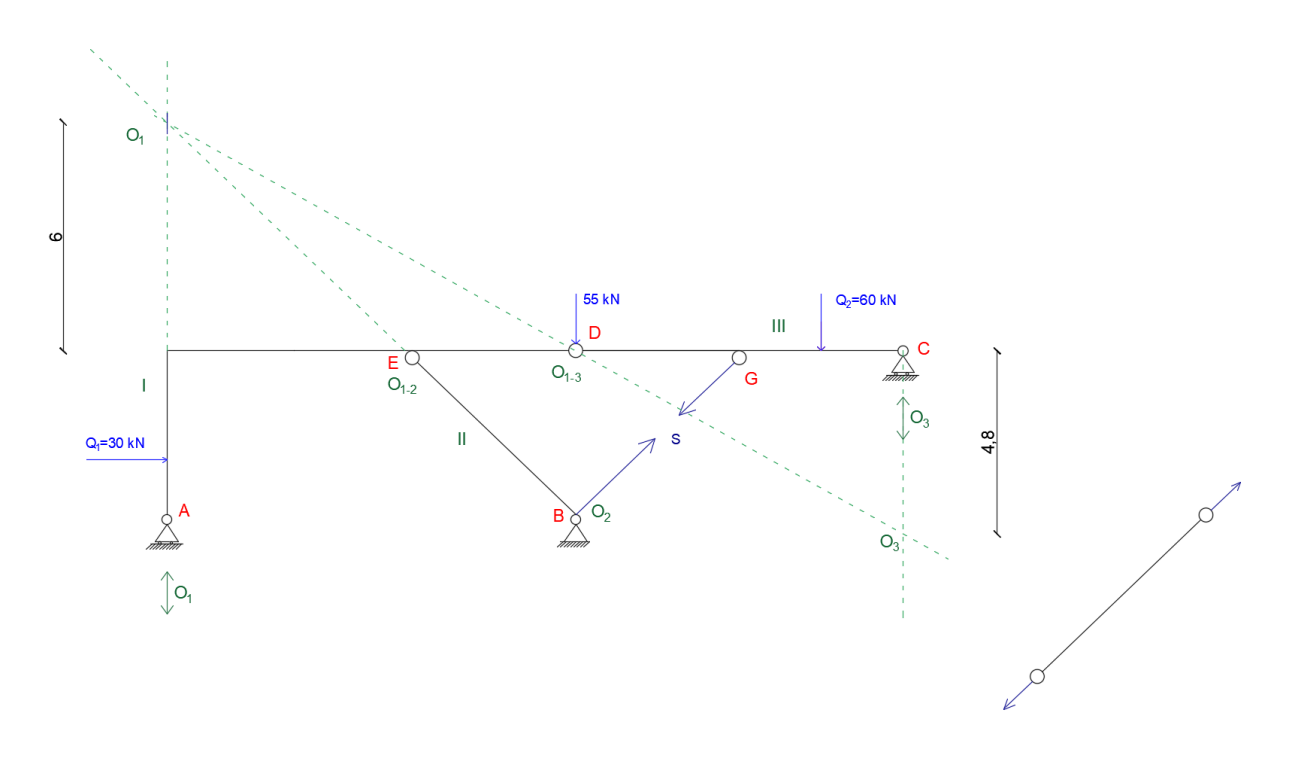

*Slika 46 Plan diskova, polova i među polova*

<span id="page-45-0"></span>Kada imamo poznat plan polova i među polova zadajemo generalizirano proizvoljno pomicanje, u ovom slučaju to je jedinična rotacija diska I (slika 47).

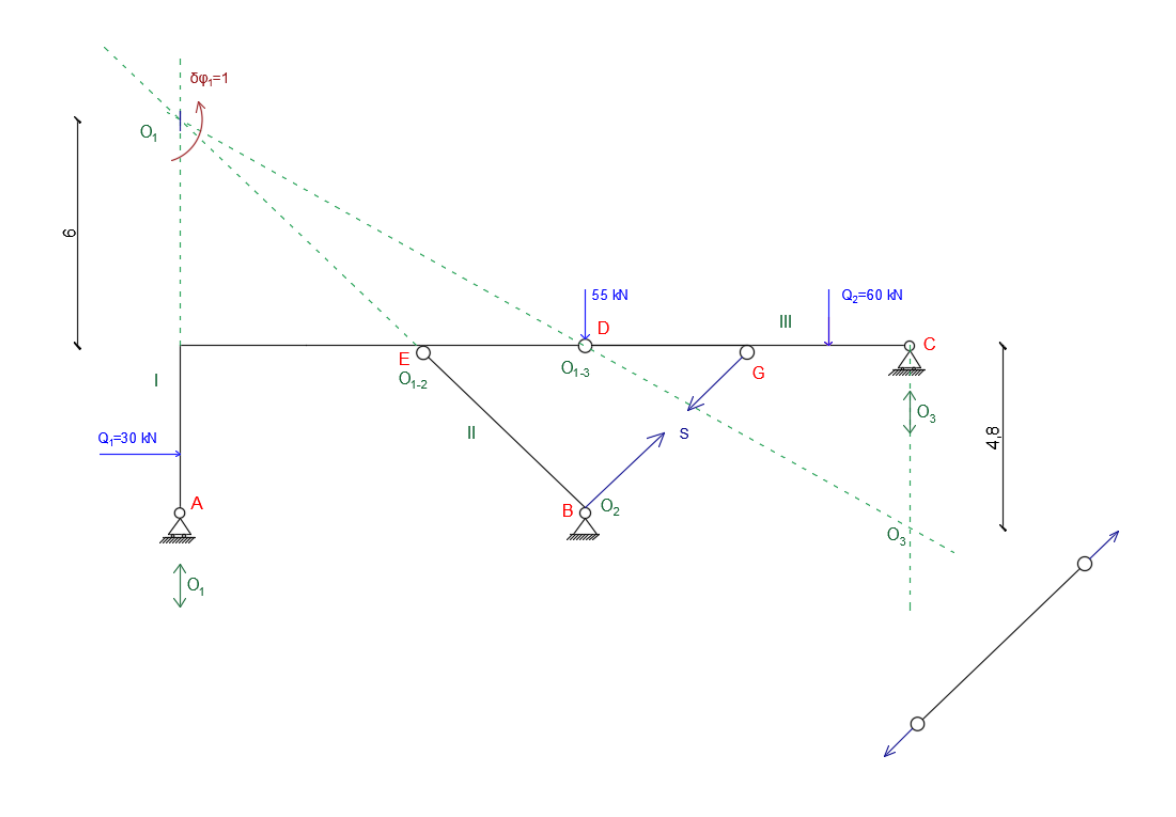

<span id="page-45-1"></span>*Slika 47 Proizvoljni pomak*

Na osnovi toga dolazimo do ostalih vrijednosti rotacija, s time da rotacija diska II nije potrebna jer neće vršiti nikakav rad. (slika 48).

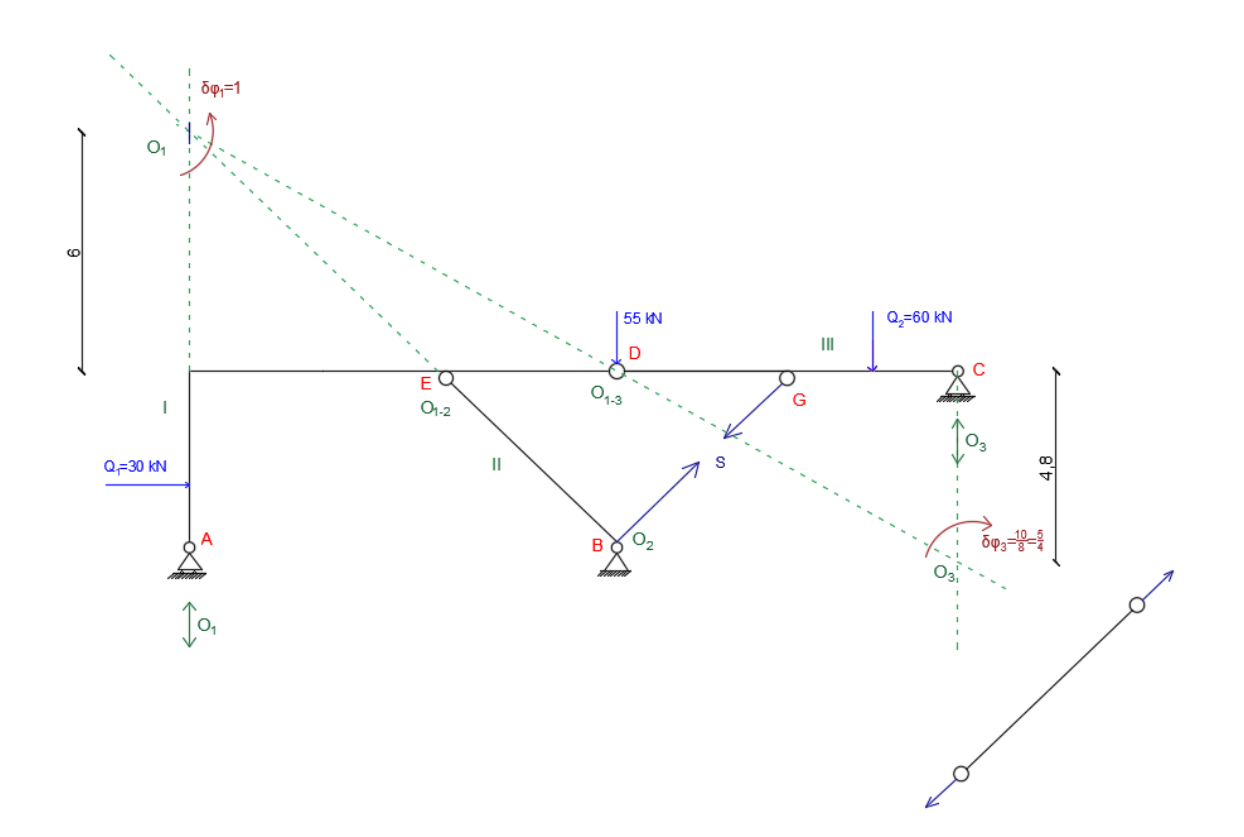

*Slika 48 Rotacija preostale ploče*

<span id="page-46-0"></span>
$$
30 \cdot 1\left(6 + \frac{8}{3}\right) - 55 \cdot 10 - 60 \cdot \frac{5}{4} \cdot 2 - \frac{5}{\sqrt{2}} \cdot \frac{5}{4} \cdot 4 - \frac{5}{\sqrt{2}} \cdot \frac{5}{4} \cdot 4,8 = 0
$$
  

$$
30\left(6 + \frac{8}{4}\right) - 550 - 150 - \frac{5}{\sqrt{2}}\left(5 + \frac{5}{4} \cdot 4,8\right) = 0
$$
  

$$
S = \frac{30\left(6 + \frac{8}{3}\right) - 700}{\frac{1}{\sqrt{2}}\left(5 + \frac{5}{4} \cdot 4,8\right)} = -56,57kN = -40 \cdot \sqrt{2}kN
$$
 (32)

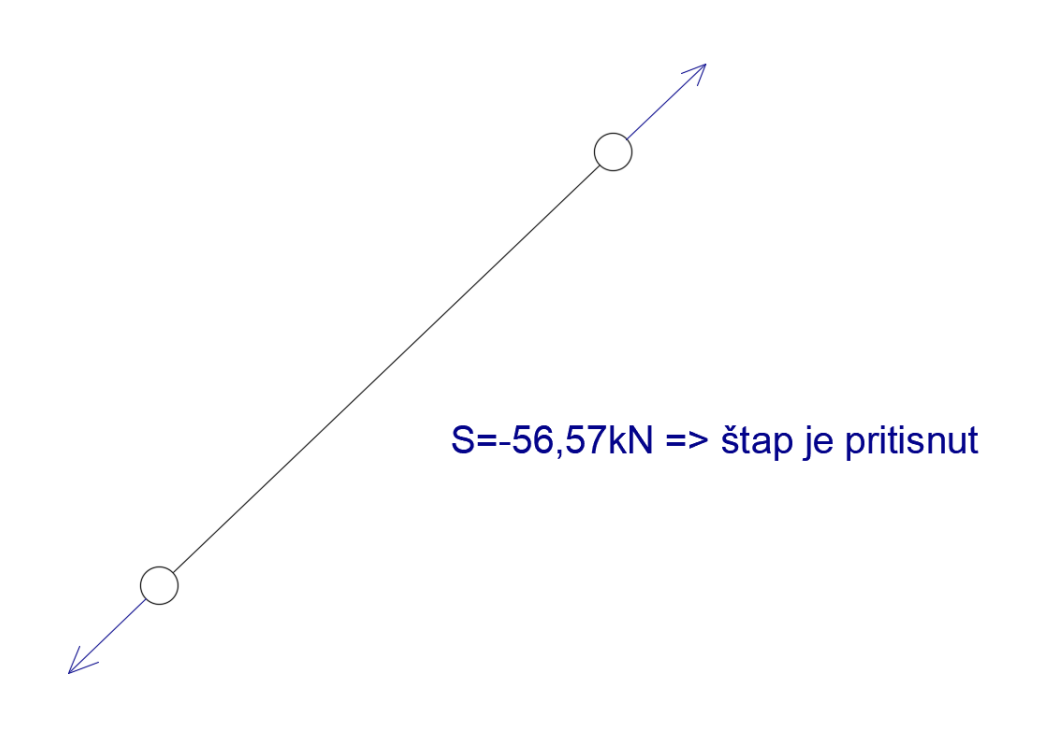

*Slika 49 Štap je pritisnut*

## <span id="page-47-0"></span>**5.6. Proračun konstrukcije uz pomoć programa Structural Analyser.**

U svrhu usporedbe rezultata u ovom ćemo poglavlju riješiti zadatak iz prethodnog poglavlja uz pomoć software programa Structural Anayser. Program koristi numeričke metode (MKE) za određivanje reakcija i u nutrašnjih sila.

Program je potpuno besplatan i dostupan je za korištenje unutar pregljednika bez bilo kakve prethodne instalacije. Link na program je: [https://structural-analyser.com/#tab\\_view\\_N.](https://structural-analyser.com/#tab_view_N)

Prvo unosimo geometrijske elemente konstrukcije. Provjerimo dali ponuđeni prostor za crtanje odgovara dimenzijama zadane konstrukcije. Idemo u meni "Settings" pa podesimo veličinu papira pod opcijom "Size" Slika 50.

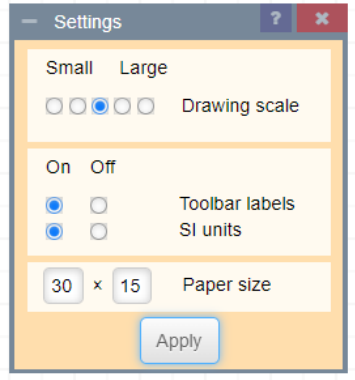

<span id="page-47-1"></span>*Slika 50 Podešavanje dimenzija radnog prostora*

Prostor za crtanje klikon na tipku "Apply" smo podesili na dimenzije 30 x 15 tako da s lakoćom nacrtamo zadanu konstrukciju. Sada lijevim klikom miša počinjemo crtati statičku shemu (Slika 51), početak postavimo lijevo pa vučemo linije s lijeva na desno, pri tome lijevim klikom završavamo liniju odnosno postavljamo čvor na svakom grananju konstrukcije – promijeni smjera nosača, priključku štapa, zglobu i ležaju. Postavljeni čvor nije zglob konstrukcije, dakle u njemu ne mora nužno biti prekid konstrukcije, ali može biti zglob ukoliko isti posebno naznačimo.

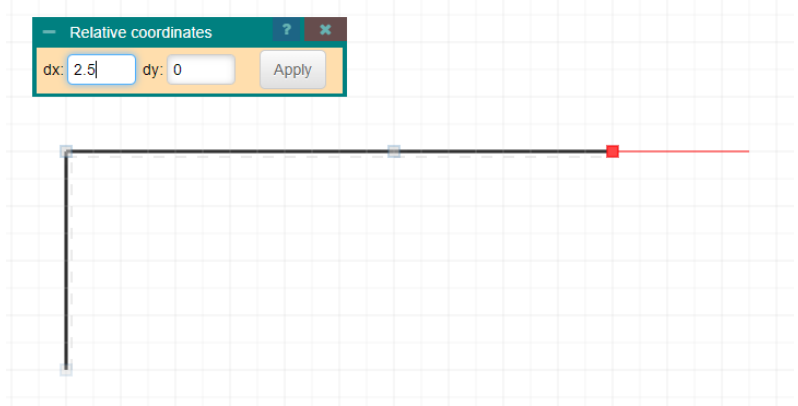

#### *Slika 51 Proces crtanja statičke sheme*

<span id="page-48-0"></span>Tipkom "Escape" prekidamo crtanje linije nosača. Idući korak je crtanje kosih štapova. Nakon to ga postavljamo zadane ležajeve naredbom "Supports" u meni programa (Slika 52.).

*Slika 52 Izborna traka – meni programa "Structural Analyser"*

<span id="page-48-1"></span>S time da je točkasti izbornik nudi pet varijanti ležajeva: Pinned – zglobni nepomični, Roller – zglobni pomični, Roller vertical – zglobni pomični s vertikalnom podlogom, Fixed – uklješteni/upeti ležaj i opcija Remove za brisanje ležajeva (Slika 53.).

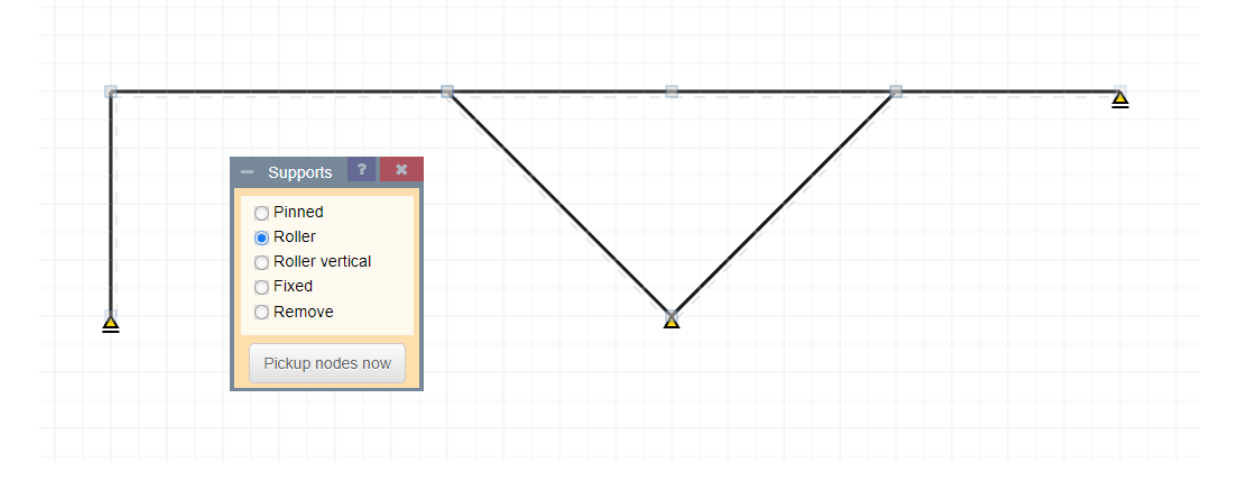

<span id="page-48-2"></span>*Slika 53 Unošenje ležajeva konstrukcije*

Poslije toga unosimo zglobove u konstrukciju naredbom "Hinges". Naredba Hinges dopušta unošenje zglobova s obje strane pojedinog elementa – ako se klikne na element jednom onda se pojavi zglob sa jedne strane, idućim klikom s druge strane. Dakle, određenim brojem klikova postižemo potrebnu kombinaciju zglobova (Slika 54).

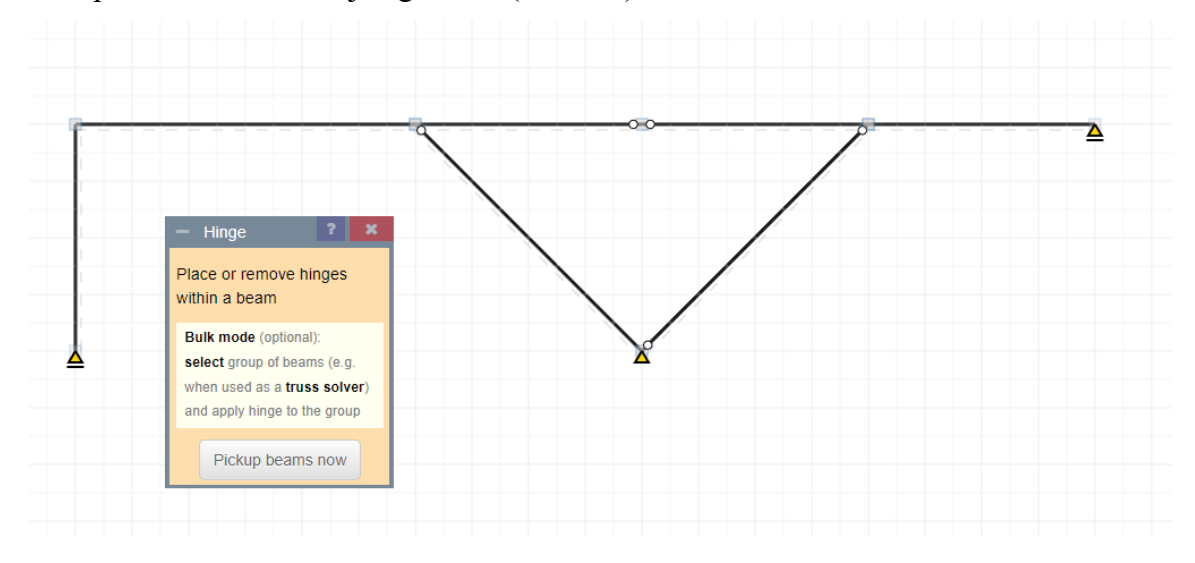

*Slika 54 Unošenje zglobova u konstrukciju*

<span id="page-49-0"></span>Idući korak je unošenje vanjskih opterećenja, za to se koristi naredba "Loads". Program ima nekoliko opcija za unos opterećenja Slika 55. "Single" – unos koncentrirane sile s kutom 0° od vertikale iznosom 55 kN unosimo u srednjem zglobu.

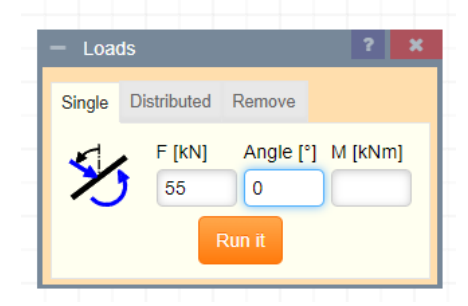

*Slika 55 Unos vanjskog opterećenja*

<span id="page-49-1"></span>Zatim unosimo kontinuirana opterećenja linearno i konstantno upotrebom naredbe "Distributed". Ukoliko nam je linerano opterećenje unosimo f i f2 kao počeni i završni iznos opterećenja. Recimo za horizontalno opterećenje na lijevom vertikalnom dijelu nosača unosimo f  $= 15$  kN/m i f2 = 0 uz kut od 90° prema vertikali, dok za konstatno kontinuirano opterećenje na desnom horizontalnom dijelu nosača unosimo samo  $f = 15$  kN/m uz kut od 0°, polje za unos f2 pri tome mora biti potpuno prazno. Po unosu iznosa opterećenja tipkom "Run it" i lijevim klikom miša označimo početak i kraj opterećenja.

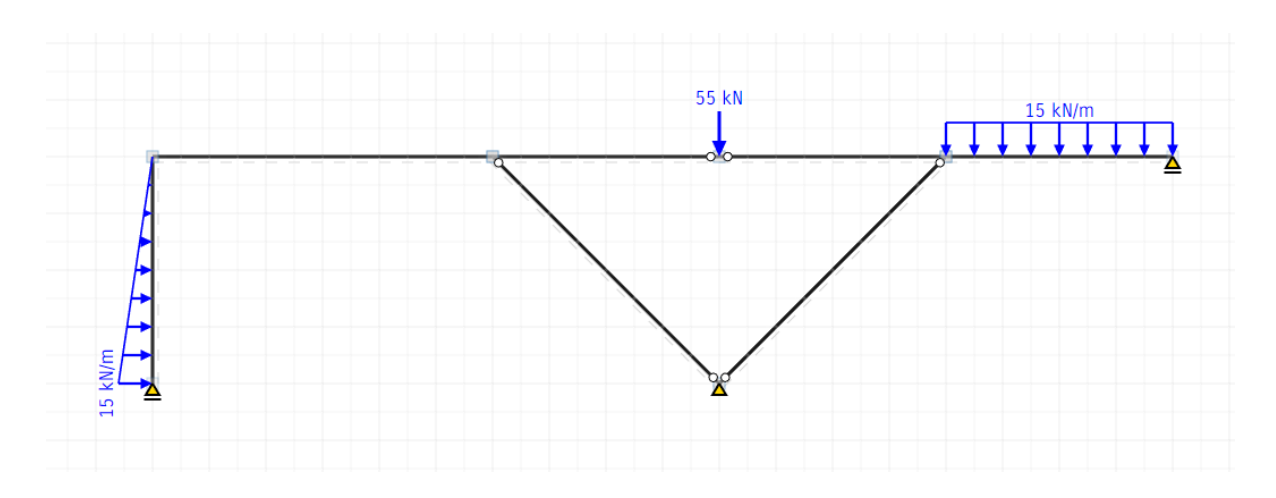

*Slika 56 Nosač nakon unesenih opterećenja.*

<span id="page-50-0"></span>Na koncu, pritiskom tipke "Solve" program izračuna sve reakcije i unutrašnje sile, s time da iznose reakcija odmah prikaže na ekranu.

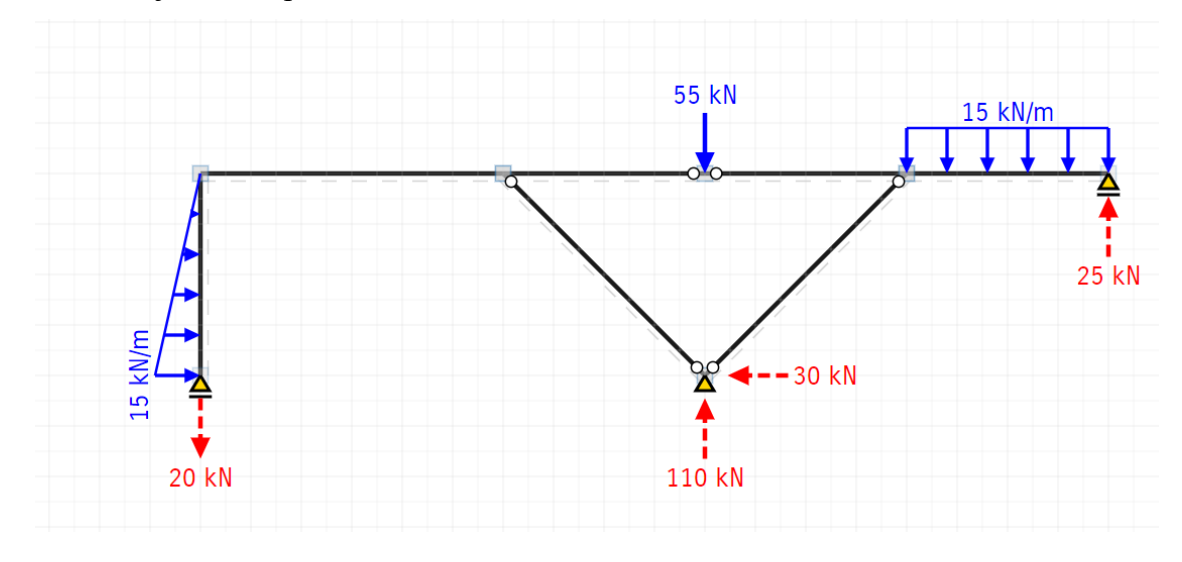

#### *Slika 57 Iznos reakcija u sustavu*

<span id="page-50-1"></span>Da bih pregledali dijagrame unutrašnjih sila koristimo naredbu "Diagrams". Pa možemo odabirom M, V, N i d pregledati odgovarajuće dijagrame momenata savijanja, poprečne i uzdužne sile te deformacije u sustavu (Slika 58-61).

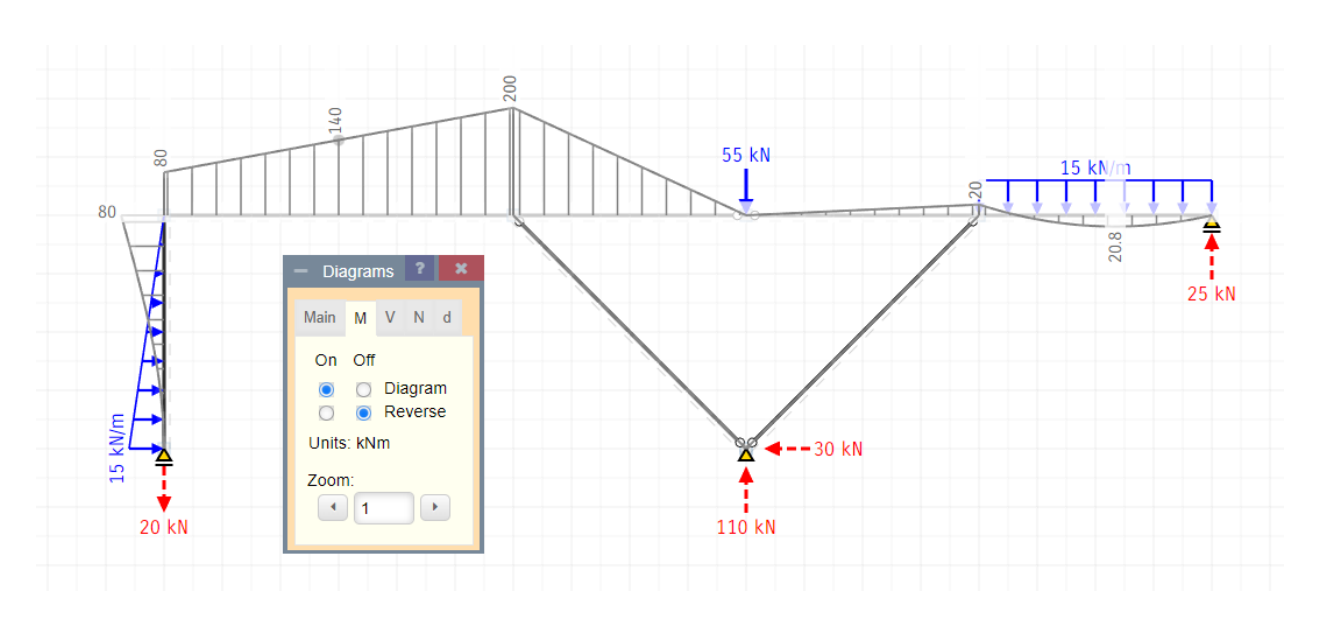

*Slika 58 Prikaz momentnih dijagrama*

<span id="page-51-0"></span>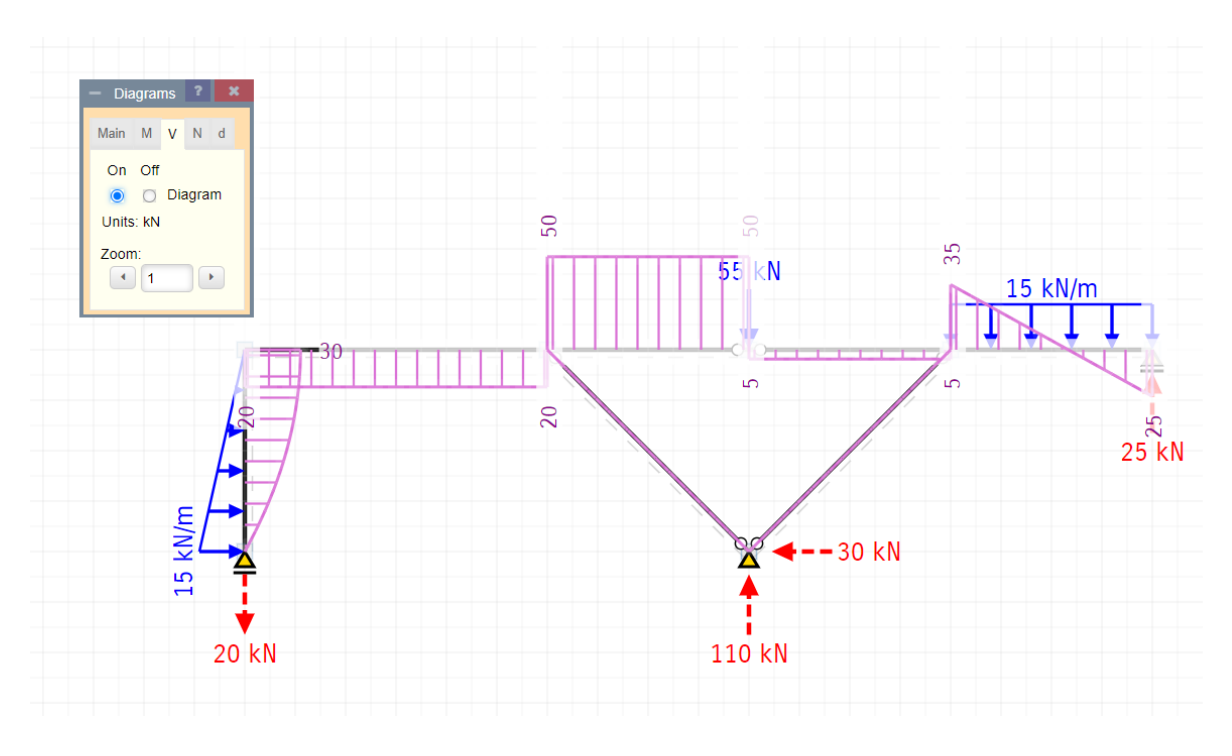

<span id="page-51-1"></span>*Slika 59 Prikaz dijagrama poprečnih sila*

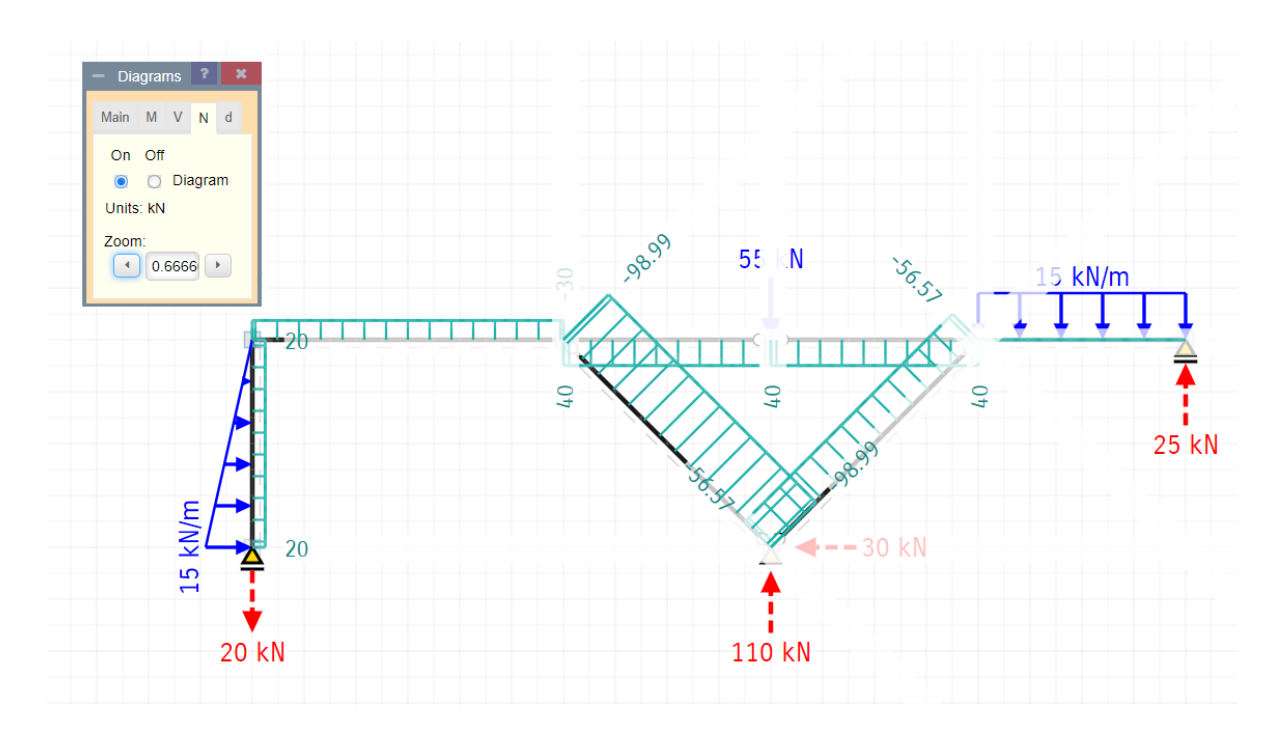

*Slika 60 Prikaz dijagrama uzdužnih sila*

<span id="page-52-0"></span>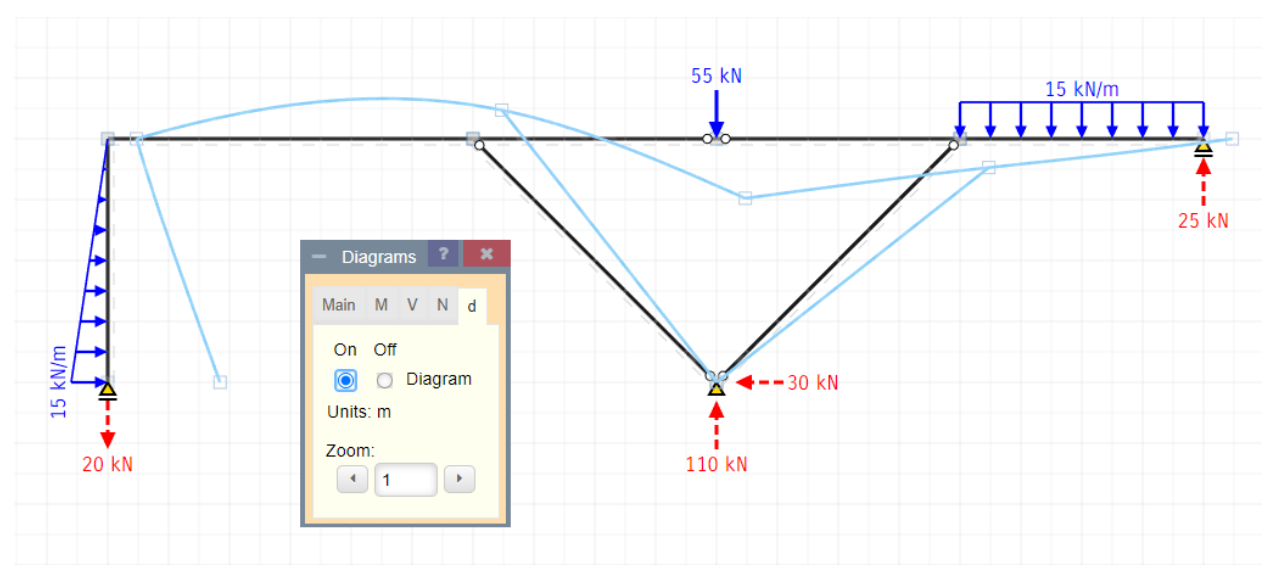

*Slika 61 Prikaz dijagrama deformacija konstrukcije*

<span id="page-52-1"></span>Valja napomenuti da konvencija o predznaku dijagrama u programu je sljedeća:

- pozitivna poprečna sila je po vanjskim rubovima nosača
- moment savijanja su nacrtani na vlačnim pojasevima nosača uz opciju "Reverse"
- uzdužne sile bez obzira na orijentaciju dijagrama naznačeni predznakom ispred vrijednosti

sile

#### **5.7. Analiza i osvrt na rezultate**

Rezimirajmo, metoda virtualnog pomaka - glavna karakteristika spomenute metode je da u slučaju idealnih veza daje jednadžbu koja sadrži samo efektivne sile, bez reakcija veza. Pomak mora biti malen kako sile ne bi mijenjale svoj pravac. Koliko stupnjeva slobode ima zadani sustav, toliko je virtualnih pomaka moguće i potrebno, da se izraze pomaci sviju točaka sustava. U slučaju da na tijelo ili na složeni sustav djeluje više sila, tada je virtualni rad tog sustava sila jednak sumi virtualnih radova svih sila sustava.

Kao što se vidi iz poglavlja 5.6. rezultati se u potpunosti poklapaju s rezultatima dobivenim metodom virtualnih radova, što potvrđuje točnost primjene metode virtualnih radova.

Analizom postupka proračuna statičkog sustava metodom virtualnih radova može se zaključiti da u metodi nije potrebno određivanje reakcija kako bi se izračunala bilo koja unutrašnja sila u bilo kojoj točki nosača, što ima prednost u odnosu na ostale metode. Dakle, valja ju primjenjivati za brzu kontrolu unutrašnjih sila složenih sustava riješenih klasičnim metodama. Osim toga metoda daje mogućnost određivanja geometrijske stabilnosti konstrukcije ukoliko se polovi ležajeva poklope u jednoj točci (Slika 62).

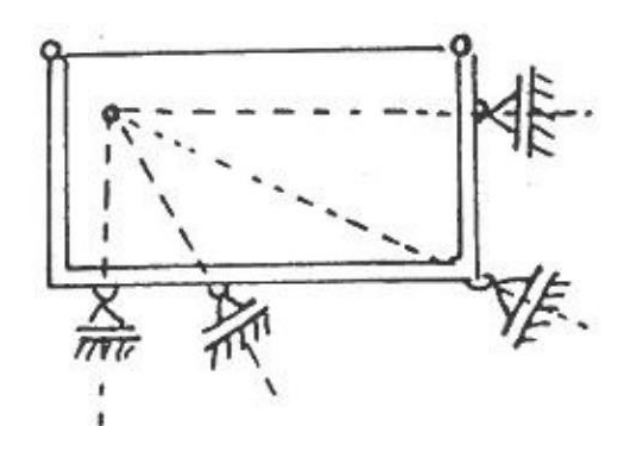

*Slika 62 Nestabilna konstrukcija – mehanizm.*

<span id="page-53-0"></span>Ova metoda se često koristi kod slučajeva mehanizama gdje se pokušava izbjeći rješavanje 6 jednadžbi ravnoteže za svaki pojedini dio unutar sustava. Rješenje u toj metodi se temelji na broju jednadžbi koji je istovjetan stupnjevima slobode zadanog sustava. [3]

## **6. Zaključak**

U ovom je radu uz objašnjenje pojmova usko vezanih uz princip virtualnog rada, prikazano i jednostavno računanje reakcije oslonca, momenta savijanja, poprečne sile, normalne sile i sile u prostom štapu primjenom ovakvog principa.

Proveden je proračun složenog konstrukcijskog sustava metodom virtualnih radova i metodom MKE uz pomoć softwarea Structural Analyser. Analizirani su i uspoređeni rezultati, te potvrđena točnost proračuna.

Zaključujemo da su virtualni pomaci u mehanici krutih tijela definirani su kao dovoljno mali zamišljeni pomaci koji su omogućeni vezama u sistemu, dok su u mehanici deformabilnih tijela definirani kao dovoljno mali zamišljeni pomaci koji zadovoljavaju uvijete kompatibilnosti pomaka i na ležajevima su jednaki nuli bez obzira na moguće zadane prisilne pomake ležajeva, odnosno oni zamišljeni pomaci koji ne narušavaju ležajne uvijete i neprekinutost tijela.

Najčešća uporaba principa virtualnog rada je kod većih određenih mehanizama jer se pomoću ove metode mnogo lakše dođe do traženih nepoznanica.

## **7. Literatura**

Internet izvori:

- [1] V.S. & K.F., Virtualni pomaci, dostupno 10. ožujak 2007. <http://www.grad.hr/nastava/gs/bilj1/vp.pdf>
- [2] Tehnička enciklopedija, dostupno 15. svibnja 2013. [https://tehnika.lzmk.hr/tehnickaenciklopedija/mehanika\\_analiticka.pdf](https://tehnika.lzmk.hr/tehnickaenciklopedija/mehanika_analiticka.pdf)
- [3] Građevinski fakultet u Mostaru, Princip virtualnih radova, 2011., <https://www.yumpu.com/xx/document/read/21425321/princip-virtualnih-radova>
- [4] Prof.dr.sc. Vedrana Kozulić, Građevinska statika 1, predavanja akad.god. 2007/08, Građevinski fakultet Sveučilišta u Rijeci
- [5] Kinematika krutog tijela, mehanika 2, predavanje 4, 2014./15. Građevinski fakultet Zagreb

## Popis slika

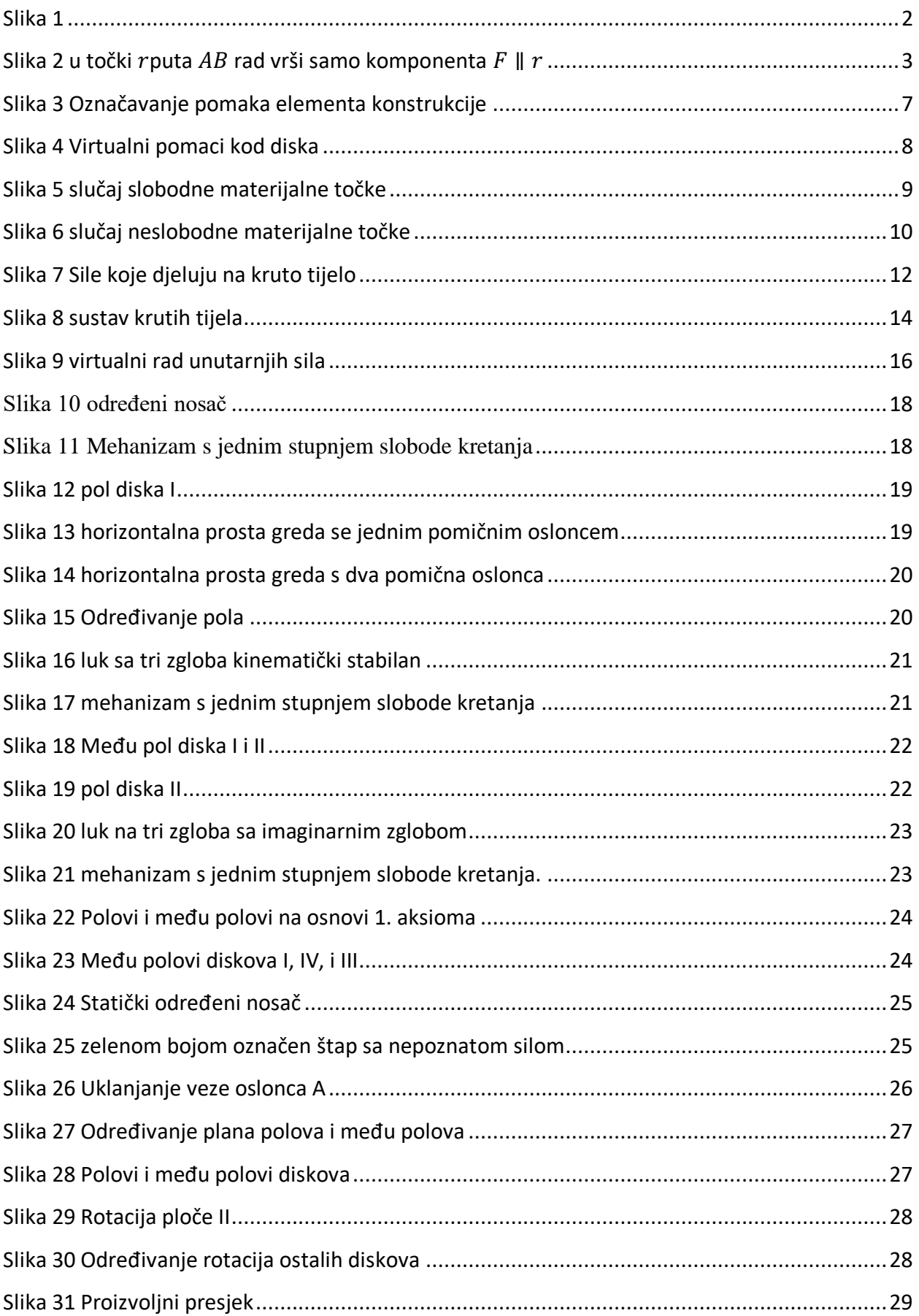

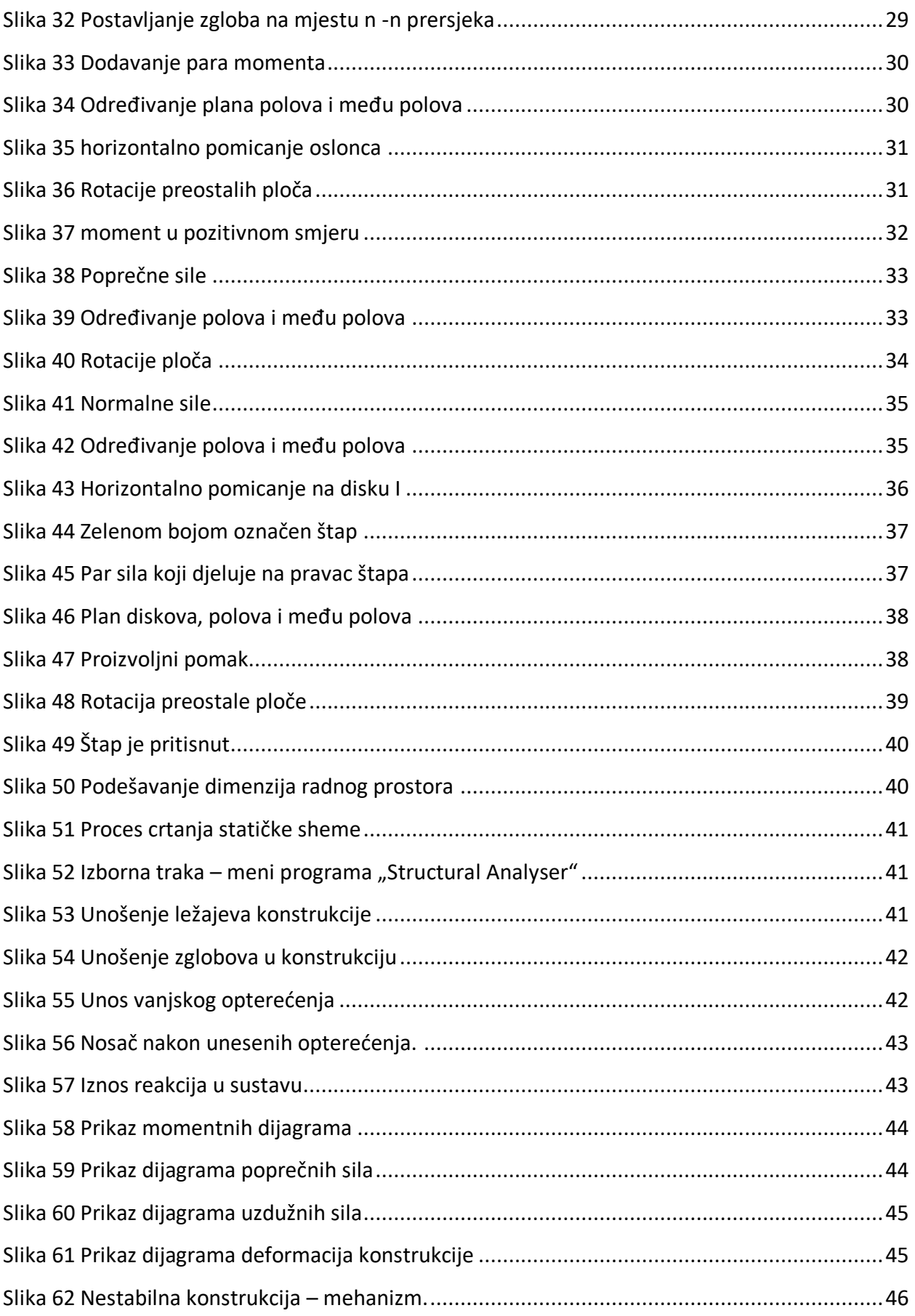

#### Sveučilište Sjever

 $\frac{1}{24}$ 

IZJAVA O AUTORSTVU I

SVEUČILIŠTE<br>SJEVER

#### SUGLASNOST ZA JAVNU OBJAVU

Završni/diplomski rad isključivo je autorsko djelo studenta koji je isti izradio te student Završni/diplomski rad isključivo je autorsko djelo studenta koji je u dali se ne smiju koristiti<br>odgovara za istinitost, izvornost i ispravnost teksta rada. U radu se ne smiju koristiti odgovara za istinitost, izvornost i ispravnost teksta rada. O radu se<br>dijelovi tudih radova (knjiga, članaka, doktorskih disertacija, magistarskih radova, izvora s dijelovi tudih radova (knjiga, clanaka, doktorskih disertacija, magnomi radova. Svi dijelovi<br>interneta, i drugih izvora) bez navođenja izvora i autora navedenih radova. Svi dijelovi interneta, i drugih izvora) bez navođenja izvora i autora navedenin radova. Svi dijelovit<br>tudih radova moraju biti pravilno navedeni i citirani, Dijelovi tudih radova koji nisu<br>tudih radova moraju biti pravilno navedeni i tudih radova moraju biti pravimo navedem i citrami. Bijelovitim prisvajanjem tudeg<br>pravilno citirani, smatraju se plagijatom, odnosno nezakonitim prisvajanjem tudeg pravilno citirani, smatraju se plagijatom, odnosno nezakoničini pristupnijama.<br>Znanstvenog ili stručnoga rada. Sukladno navedenom studenti su dužni potpisati izjavu o autorstvu rada.

Ja, VALENTINA MATLA (ime i prezime) pod punom moralnom, Ja, VALENIINA NATIFIC (me i prezime) pod panom nacerijalnom i kaznenom odgovornošću, izjavljujem da sam isključivi materijalnom i kaznenom odgovornoscu, izjavljujem u salestima za pod naslovom<br>autor/ica završnog/diplomskog (obrisati nepotrebno) rada pod naslovom<br>FEINKNA NETOE VITTIALNOG ZABA U FECRAČIJAM (upisati naslov)<sup>A</sup> te da u navedenom radu nisu na nedozvoljeni način (bez pravilnog citiranja) korišteni dijelovi tudih radova.

> Student/ica: (upisati ime i prezime)

VALENTINA MATTIA M. (vlastoruční potpis)

Sukladno Zakonu o znanstvenoj djelatnost i visokom obrazovanju završne/diplomske radove sveučilišta su dužna trajno objaviti na javnoj internetskoj bazi sveučilišne knjižnice u sastavu sveučilišta te kopirati u javnu internetsku bazu završnih/diplomskih radova n sastavu sveučilišne knjižnice. Završni radovi istovrsnih umjetničkih studija koji se realiziraju kroz umjetnička ostvarenja objavljuju se na odgovarajući način.

(ime i prezime) neopozivo izjavljujem da Ja, sam suglasan/na s javnom objavom završnog/diplomskog (obrisati nepotrebno) (upisati rada pod naslovom naslov) čiji sam autor/ica.

> Student/ica: (upisati ime i prezime)

(vlastoručni potpis)

 $\frac{1}{2}$  =